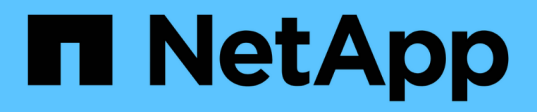

### **Directrices para usar la interfaz de línea de comandos de Snap Creator**

Snap Creator Framework

NetApp September 28, 2023

This PDF was generated from https://docs.netapp.com/es-es/snap-creatorframework/administration/reference\_snap\_creator\_cli\_commands\_for\_workflow\_actions.html on September 28, 2023. Always check docs.netapp.com for the latest.

# **Tabla de contenidos**

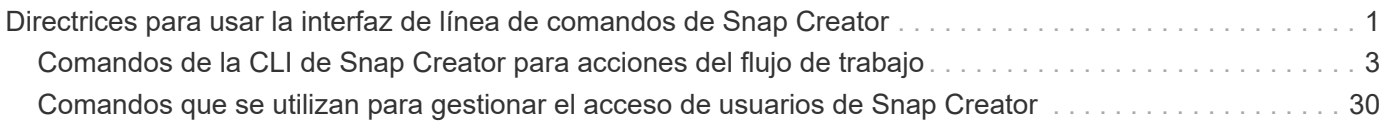

## <span id="page-2-0"></span>**Directrices para usar la interfaz de línea de comandos de Snap Creator**

SNAP Creator proporciona una funcionalidad de línea de comandos que le permite realizar diversas acciones sin necesidad de utilizar la interfaz gráfica de usuario (GUI). Por ejemplo, puede crear un backup, un volumen de clonea o una LUN e importar los archivos de configuración desde la interfaz de línea de comandos (CLI).

Para ver una lista completa de todos los comandos y parámetros asociados, debe ejecutar Snap Creator en el símbolo del sistema sin argumentos: /Install\_path/scServer/snapcreator

```
[root@lyon scServer4.3.0]# ./snapcreator
Usage: ./snapcreator --server <IP> --port <Port> --user <User> --passwd
<Passwd> --profile <Profile> --config <Config> --action <Action> --policy
<Policy> <Optional Arguments>
Connection Information
 --server <IP|Hostname> The IP address or hostname of the Snap
Creator server
   --port <number> The port number of the Snap Creator server
 --user <user>
The username used for Snap Creator server
authentication
 --passwd <password> The password used for Snap Creator server
authentication
Configuration Information
   --profile <Profile> The profile you want to run
                           Profiles are dir's located under configs dir
                         Uses default config, unless --config is
specified
   list Displays all configurations known to Snap
Creator
 Workflow Actions
   --action <Action> The action you want Snap Creator to perform
   backup Takes a backup using NetApp storage
technology
   ossv Uses OSSV to perform the backup, no primary
backup is taken
   cloneLun In addition to backup will clones lun(s)
                           using lun clone
   cloneVol In addition to backup will clones volume
                           using vol clone
   cloneDel Deletes vol clones outside of normal workflow
   clone Performs a plug-in driven clone operation
```
 restore Enters an interactive restore menu for a given Snap Creator policy, you can choose a file or volume restore backupDel Enters an interactive backup delete menu for a given Snap Creator policy backupList Lists all backups under Snap Creator control volumeList Lists all volumes under Snap Creator control cloneList Lists all volume clones under Snap Creator control dpstatus Shows the snapvault/snapmirror status pmsetup Creates a Protection Manager DataSet for given config arch Does not take backup, only performs archive log management quiesce Does not take backup, only performs quiesce for given application defined in APP\_NAME unquiesce Does not take backup, only performs unquiesce for given application defined in APP\_NAME discover Does not take backup, only performs discover for given application defined in APP\_NAME mount Clone an existing backup and provide optional mount commands umount Clone an existing backup and provide optional umount commands scdump **Dumps logs, configs, and support information** for a given profile in a zip file called scdump located under Snap Creator root directory custom A plug-in may define a custom action dispatch Executes any Snap Creator workflow that exists ...

Si se proporciona el nombre de usuario o la contraseña incorrectos al utilizar la CLI de Snap Creator, aparece el siguiente mensaje de error: 403 Prohibido ----- El nombre de usuario y la contraseña no son correctos

### <span id="page-4-0"></span>**Comandos de la CLI de Snap Creator para acciones del flujo de trabajo**

Puede utilizar los comandos de la interfaz de línea de comandos (CLI) para realizar varias acciones de flujos de trabajo de Snap Creator basadas en la interfaz gráfica de usuario (GUI).

La siguiente tabla proporciona comandos de la CLI para realizar acciones de flujo de trabajo basadas en la interfaz gráfica de usuario de Snap Creator:

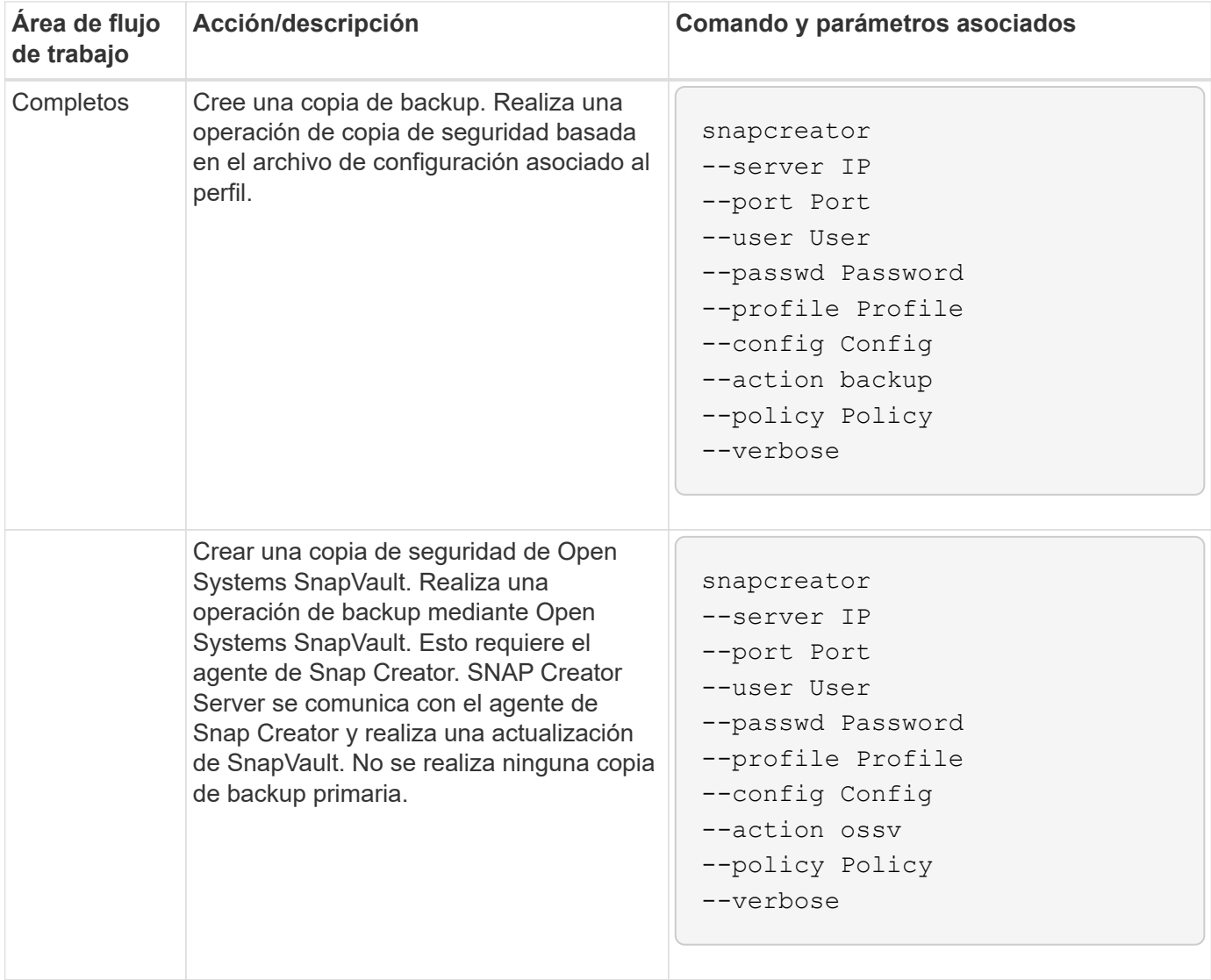

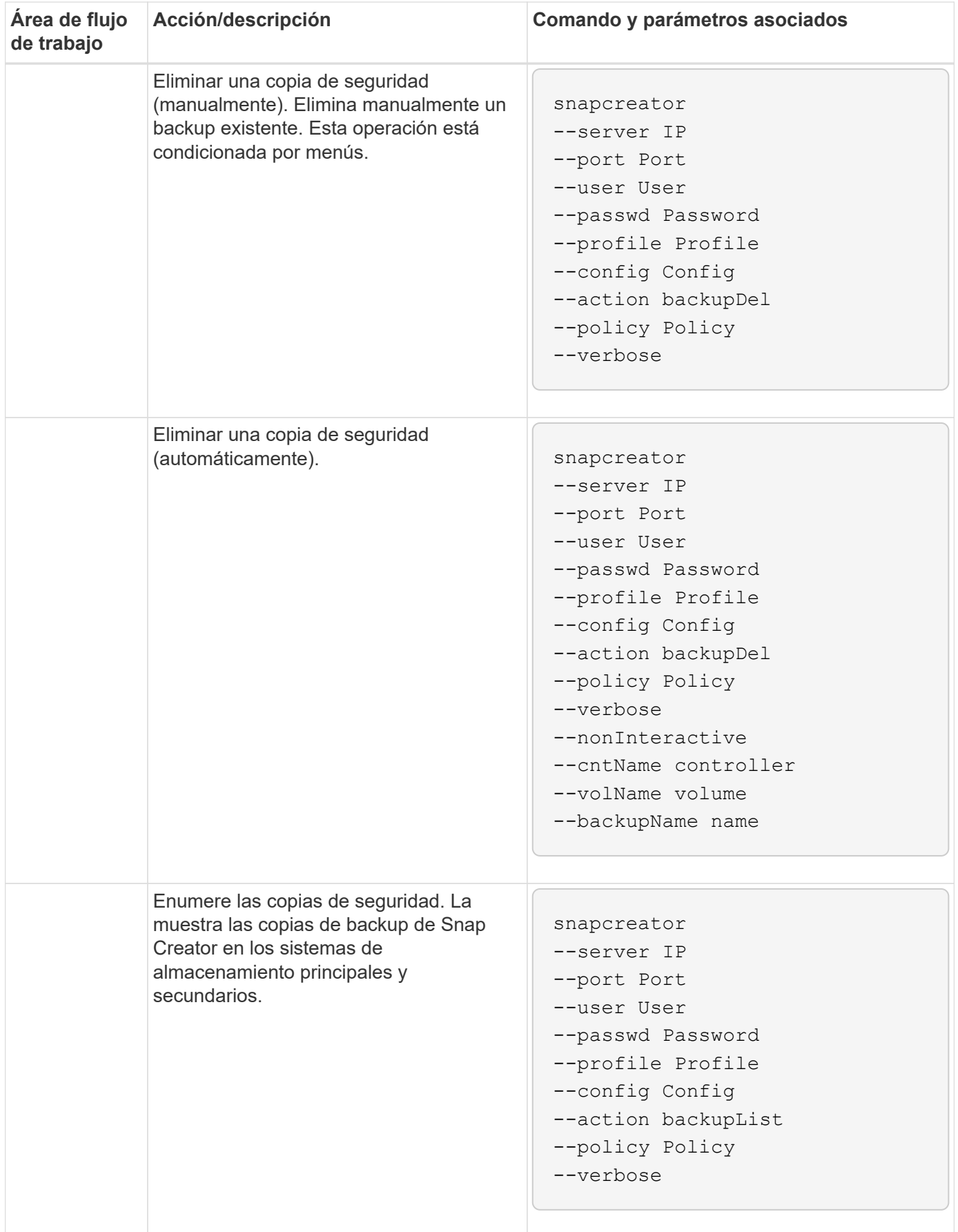

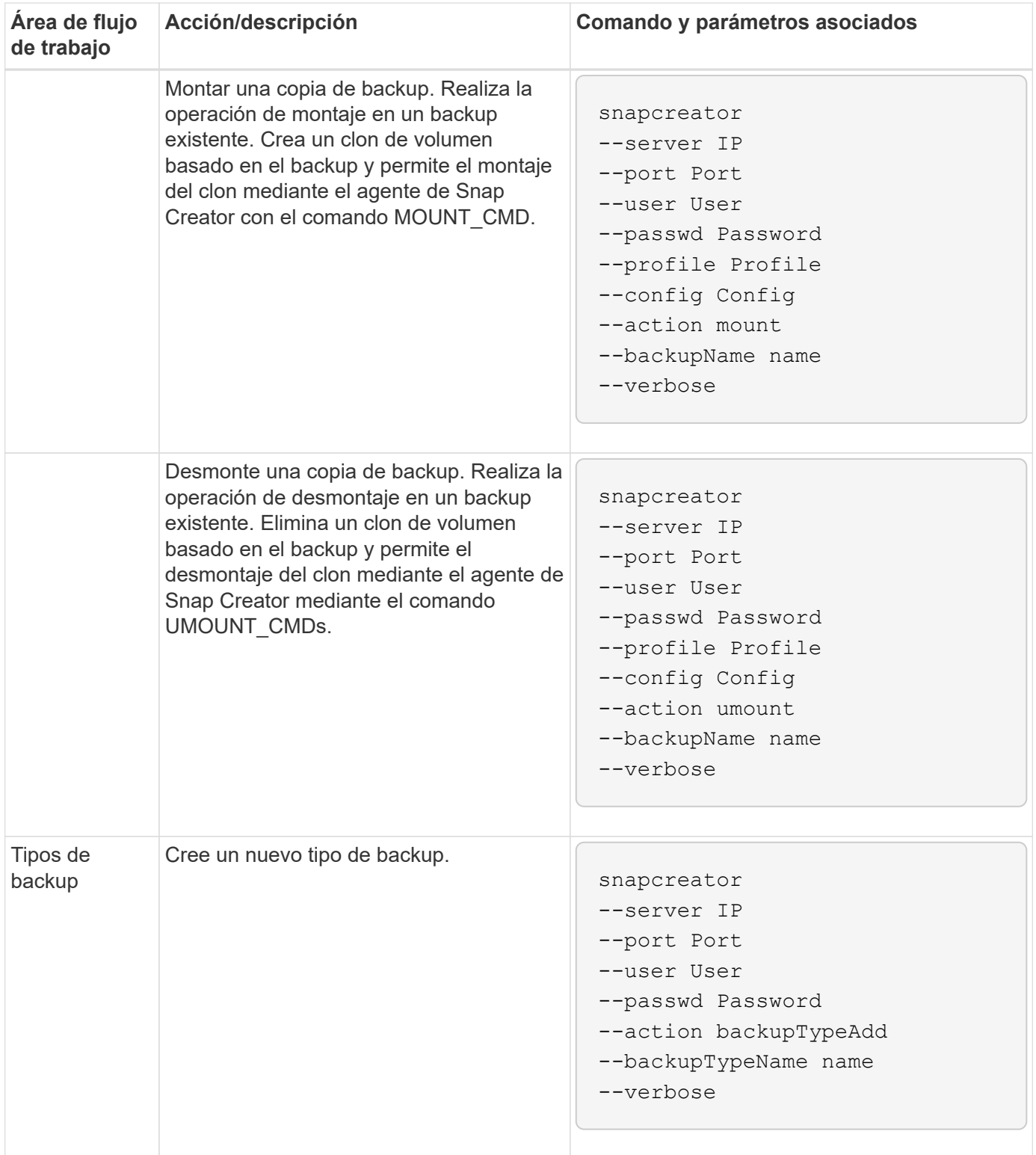

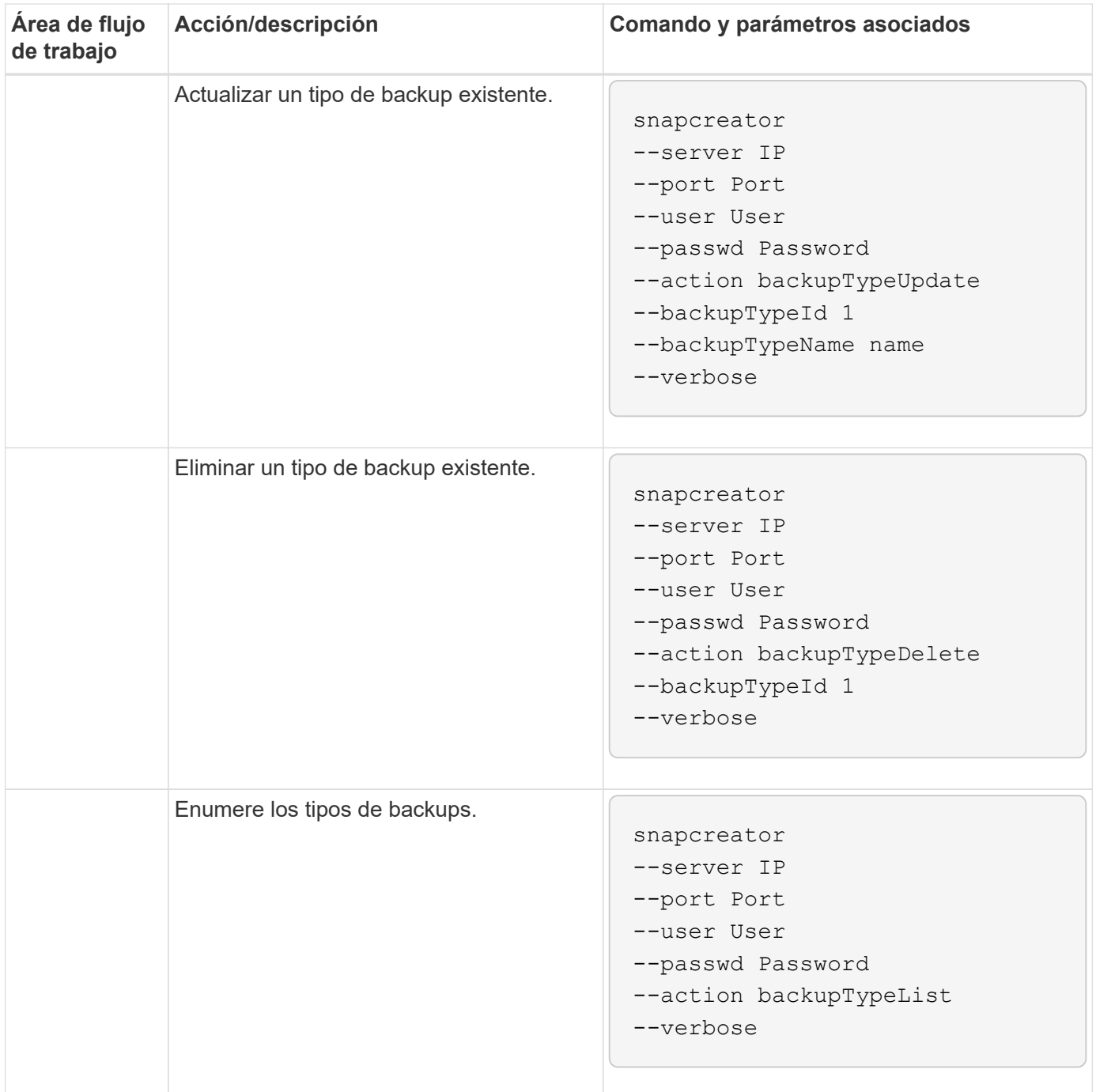

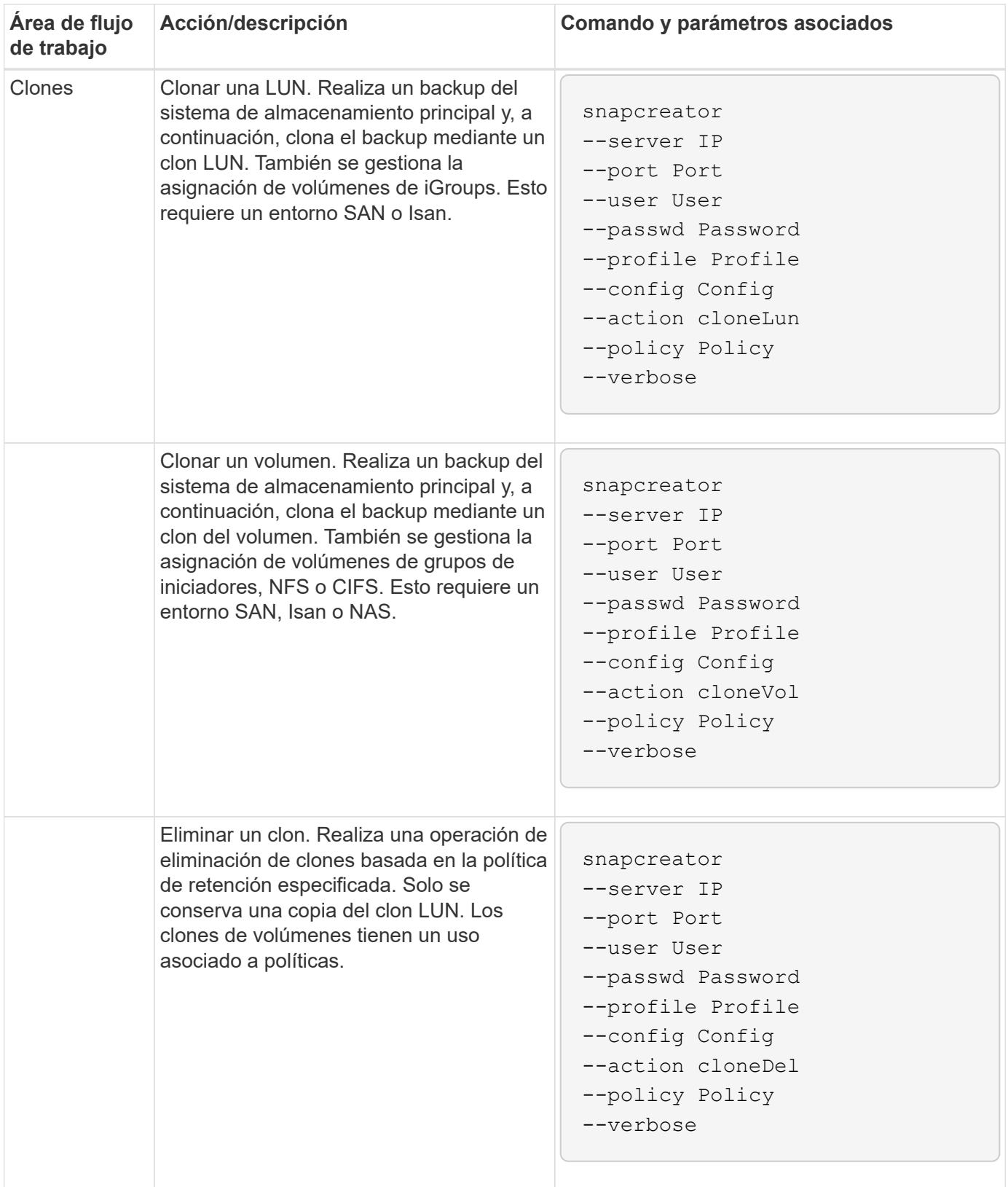

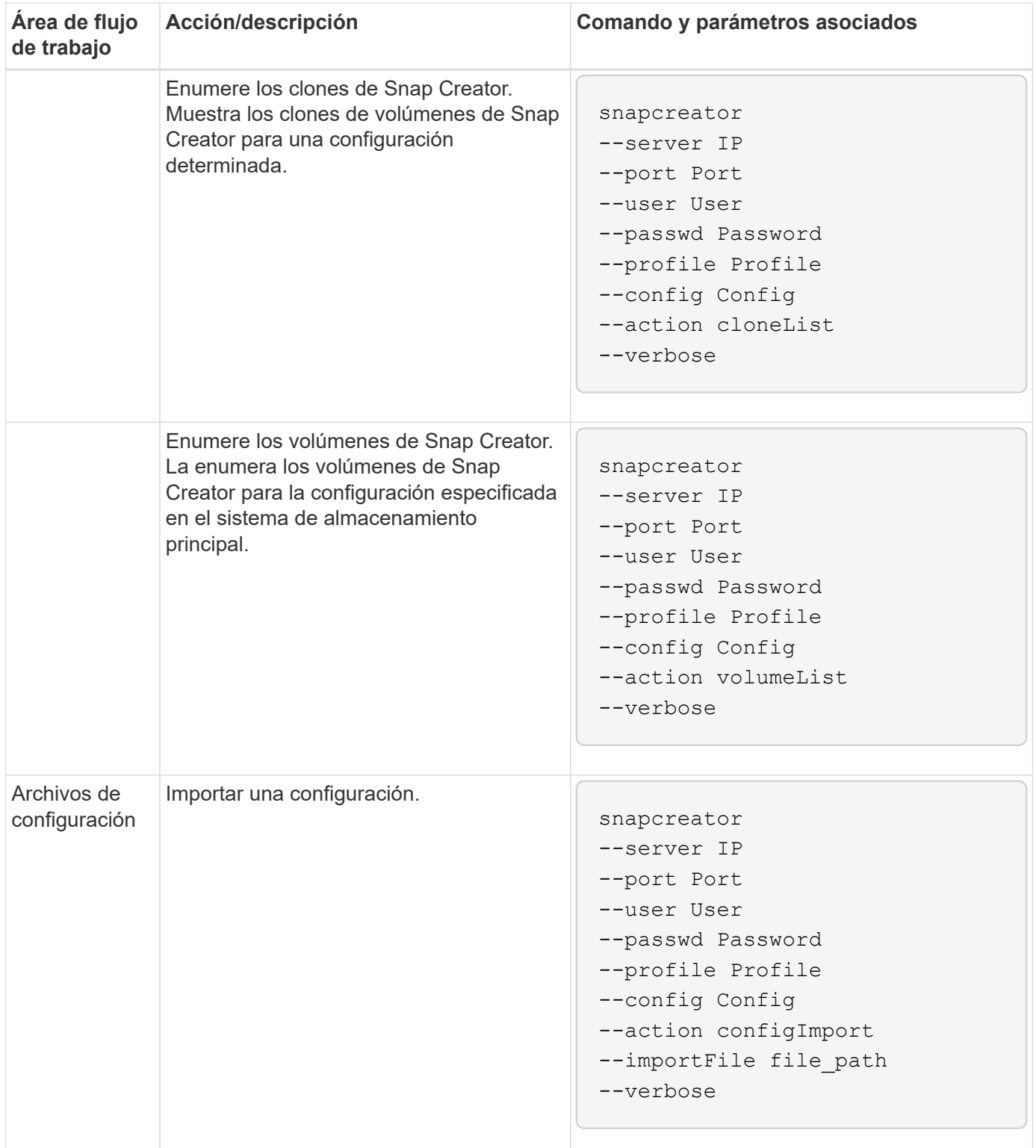

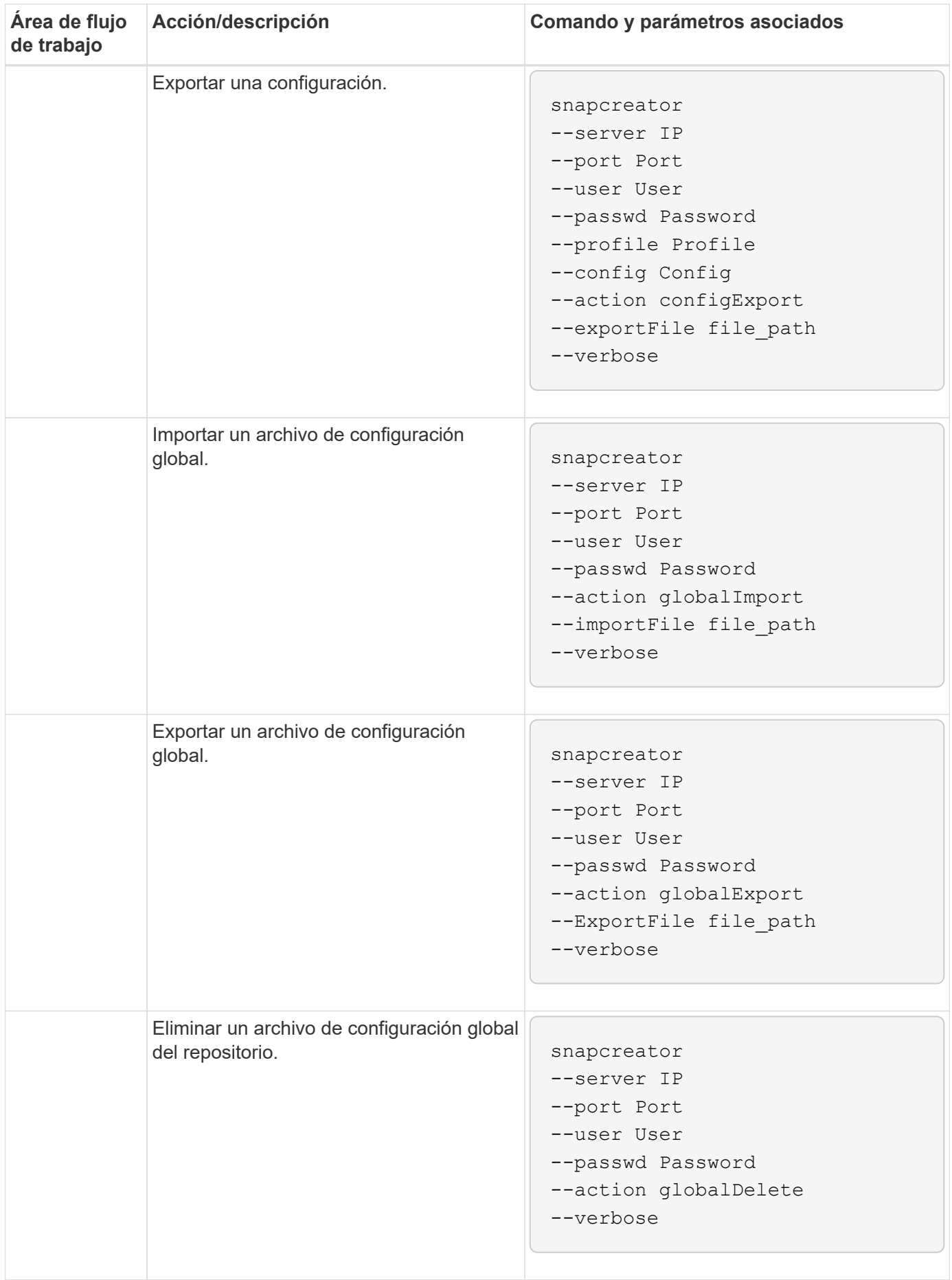

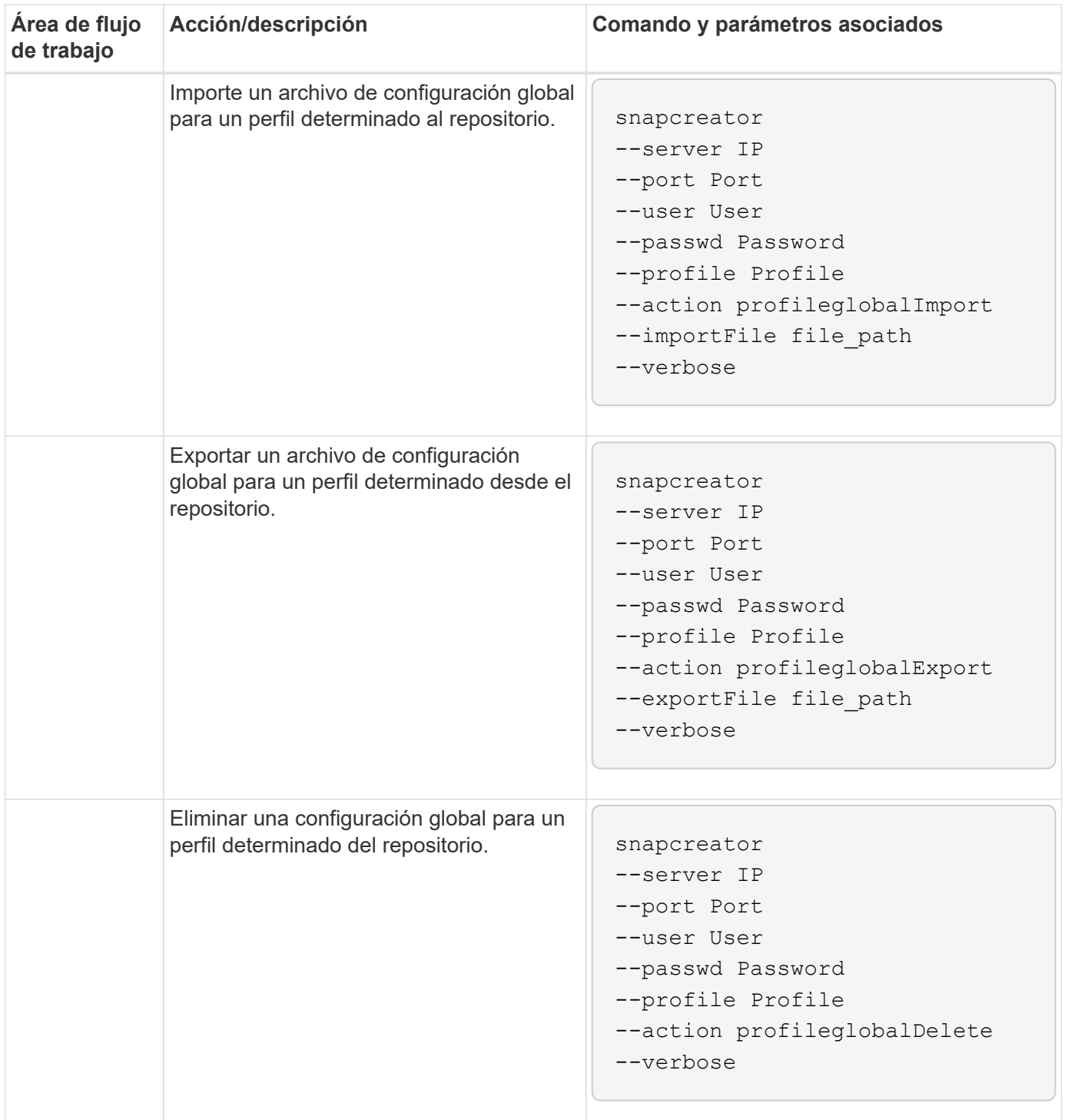

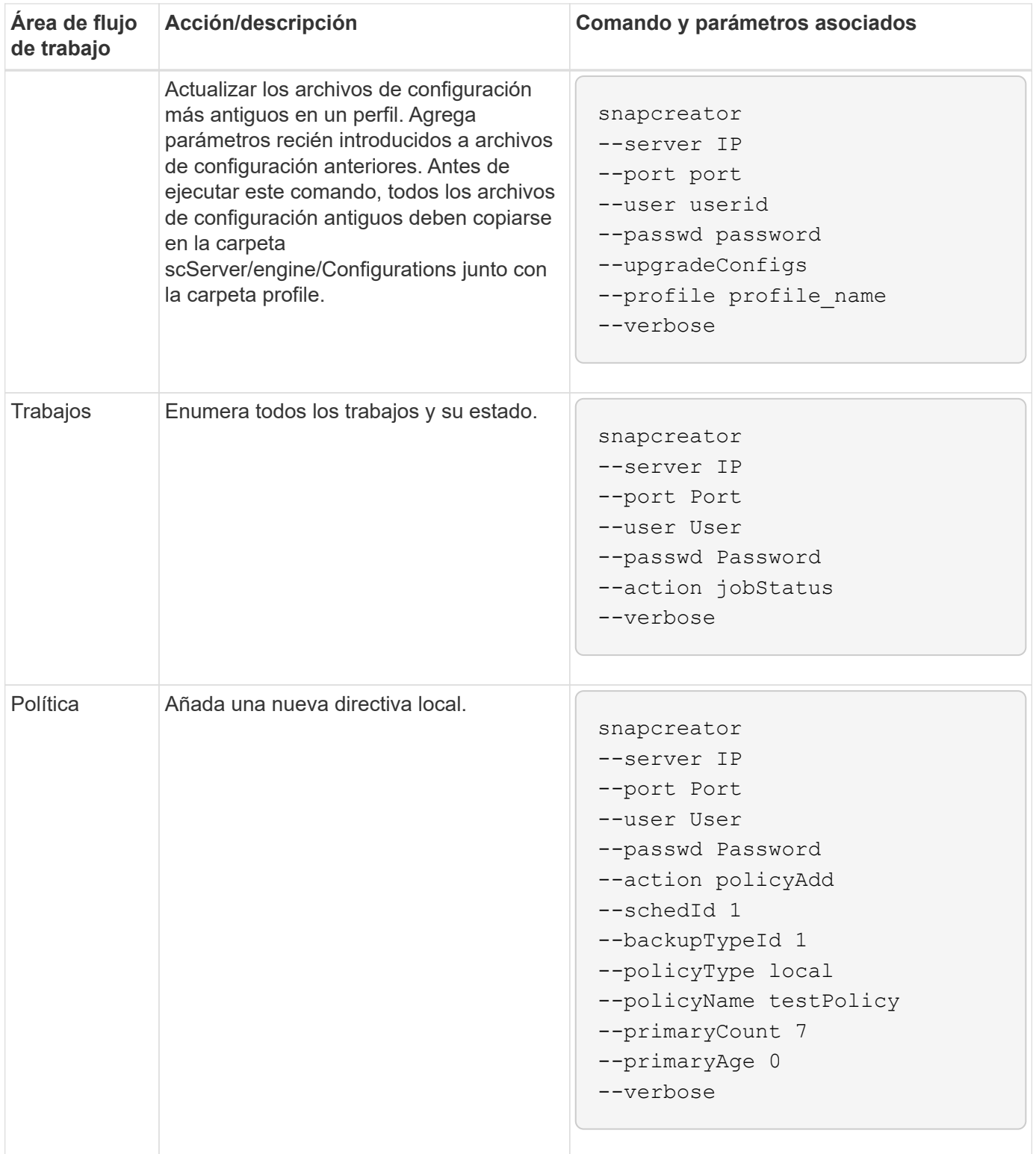

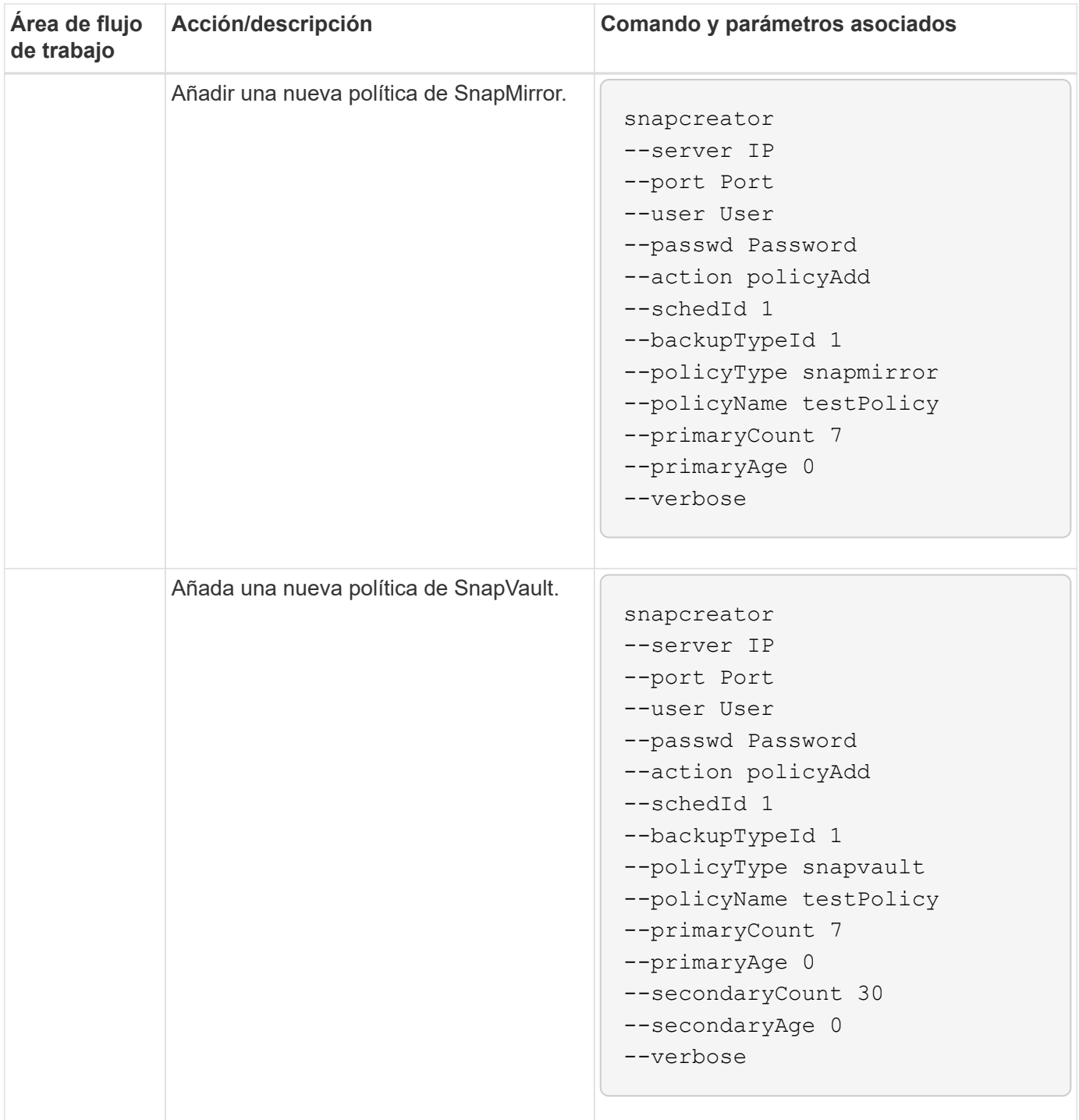

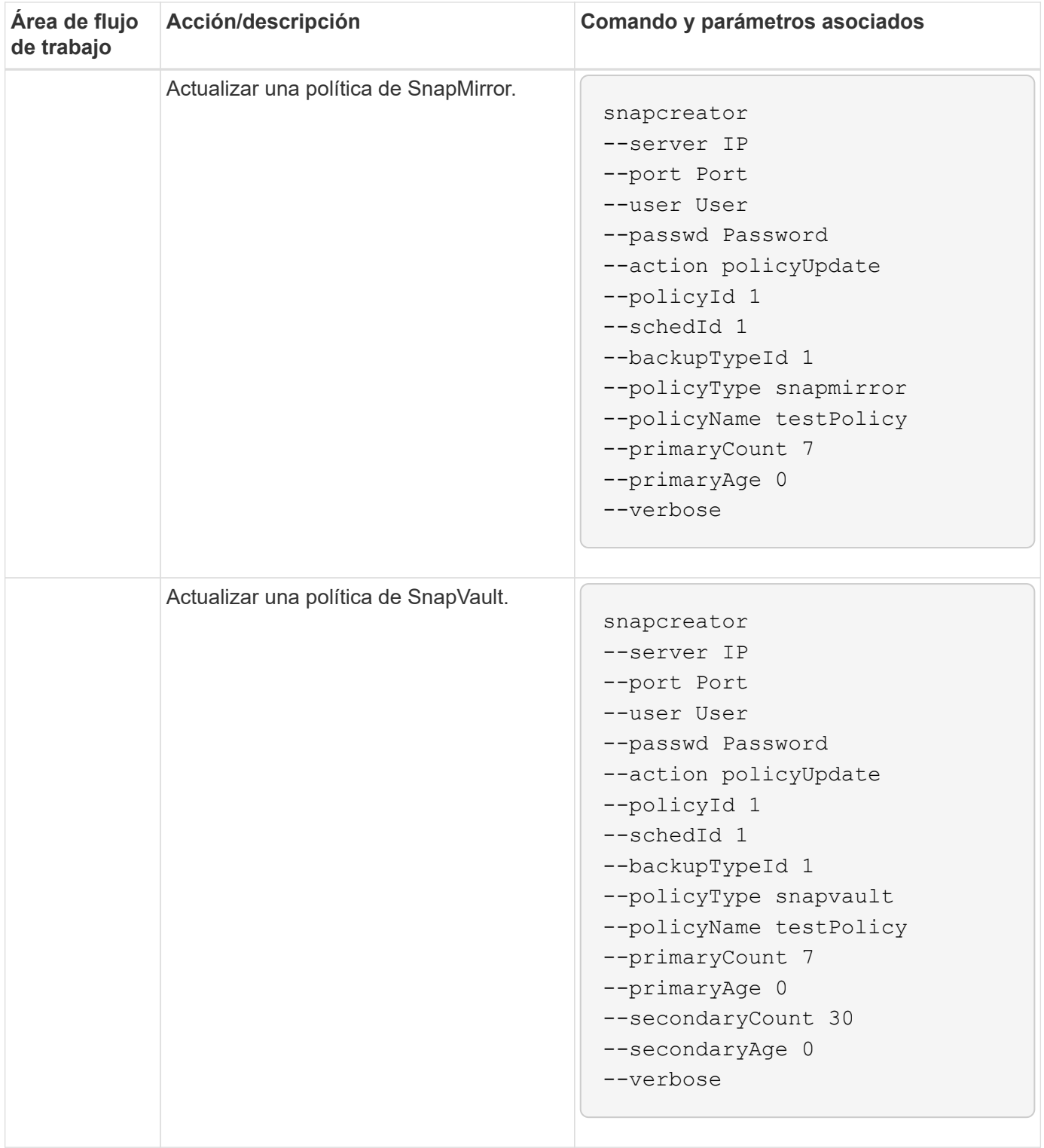

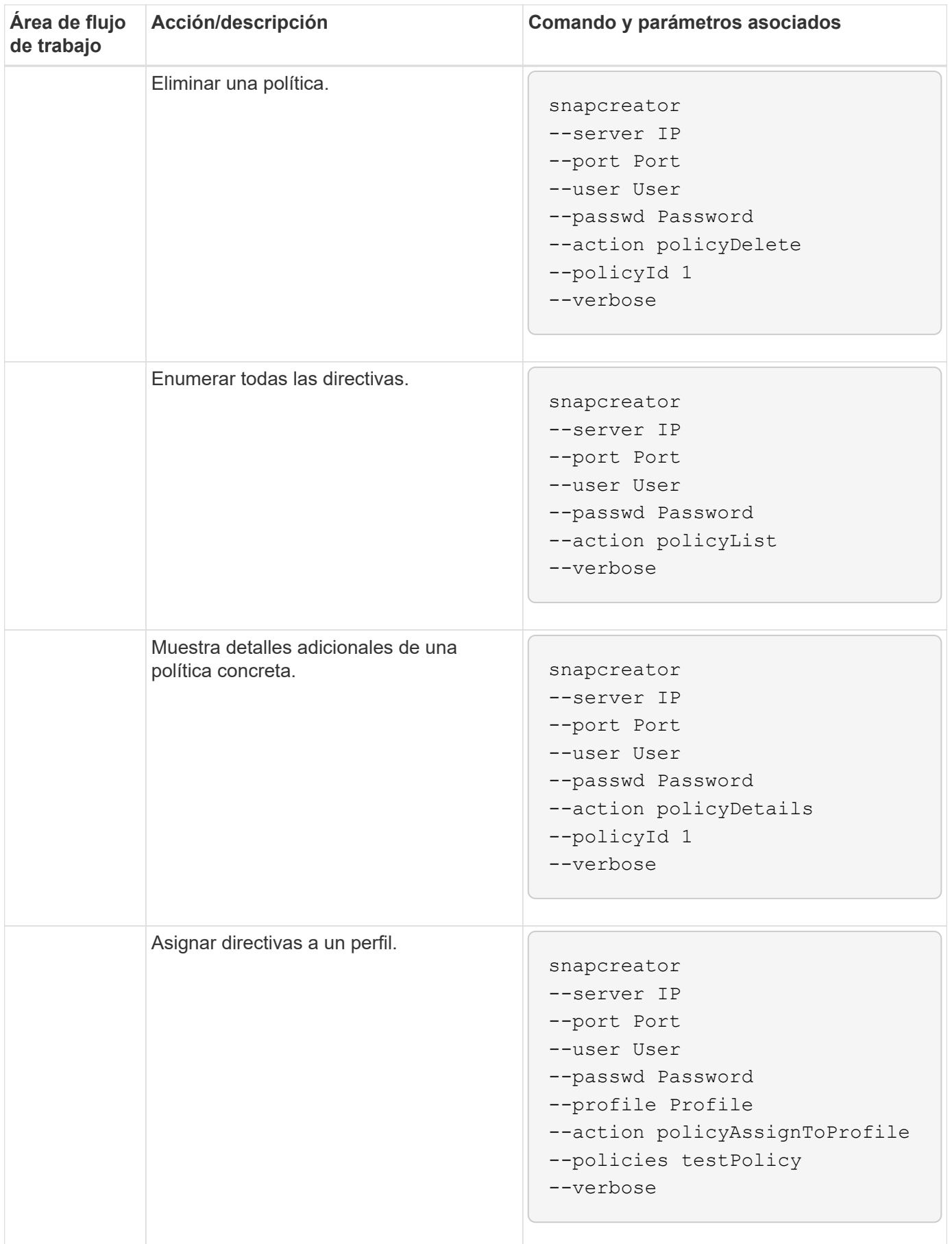

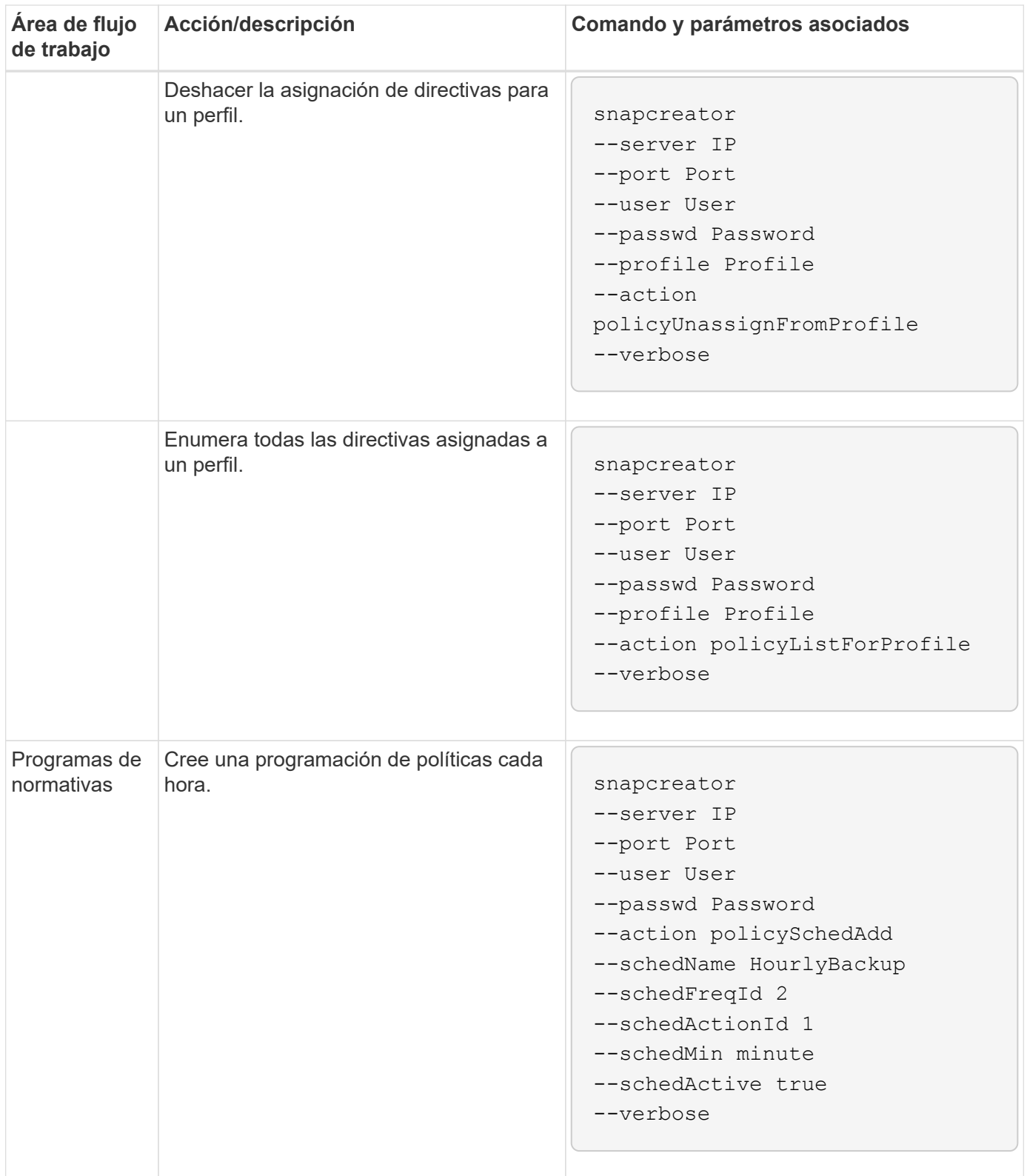

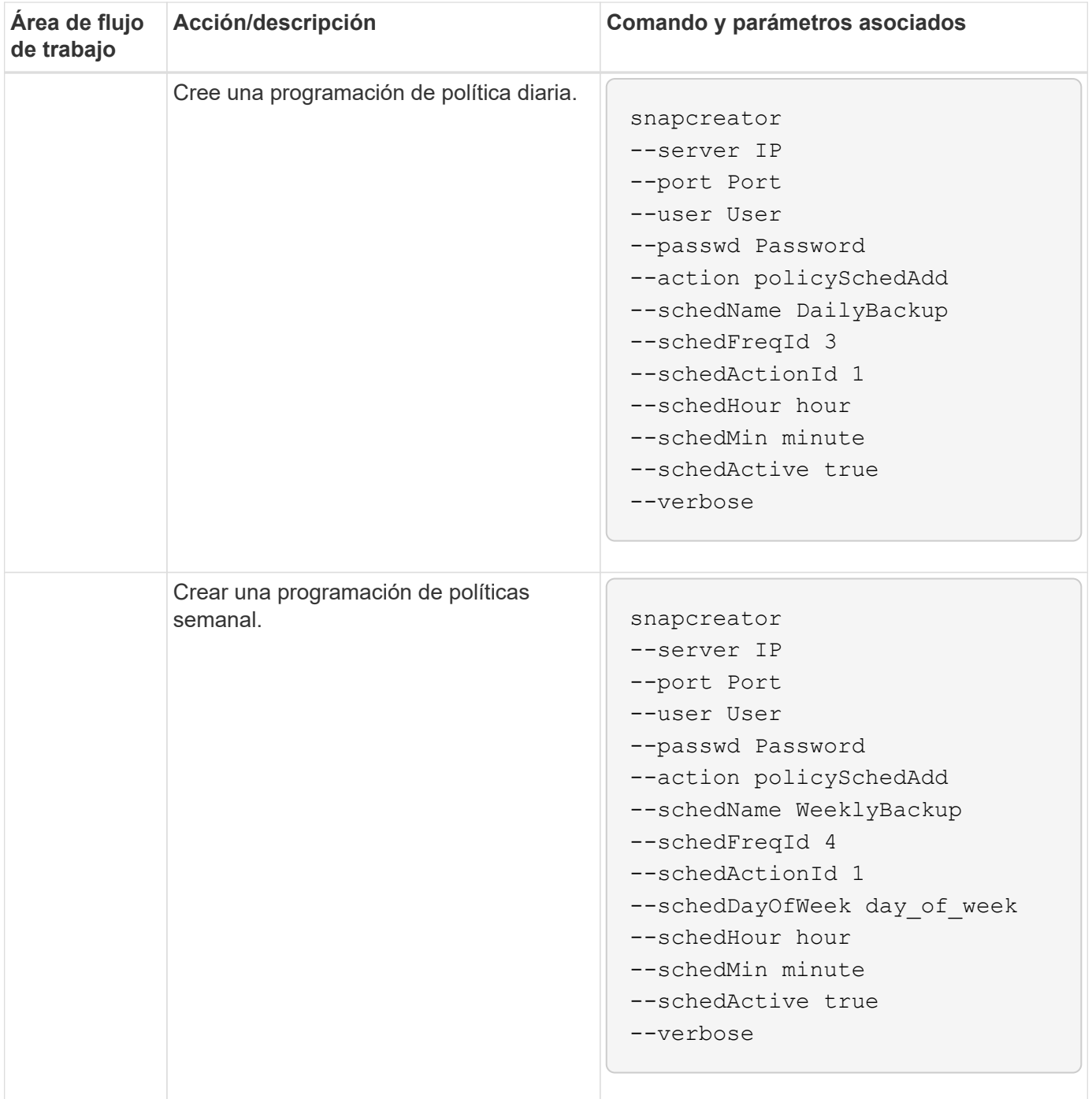

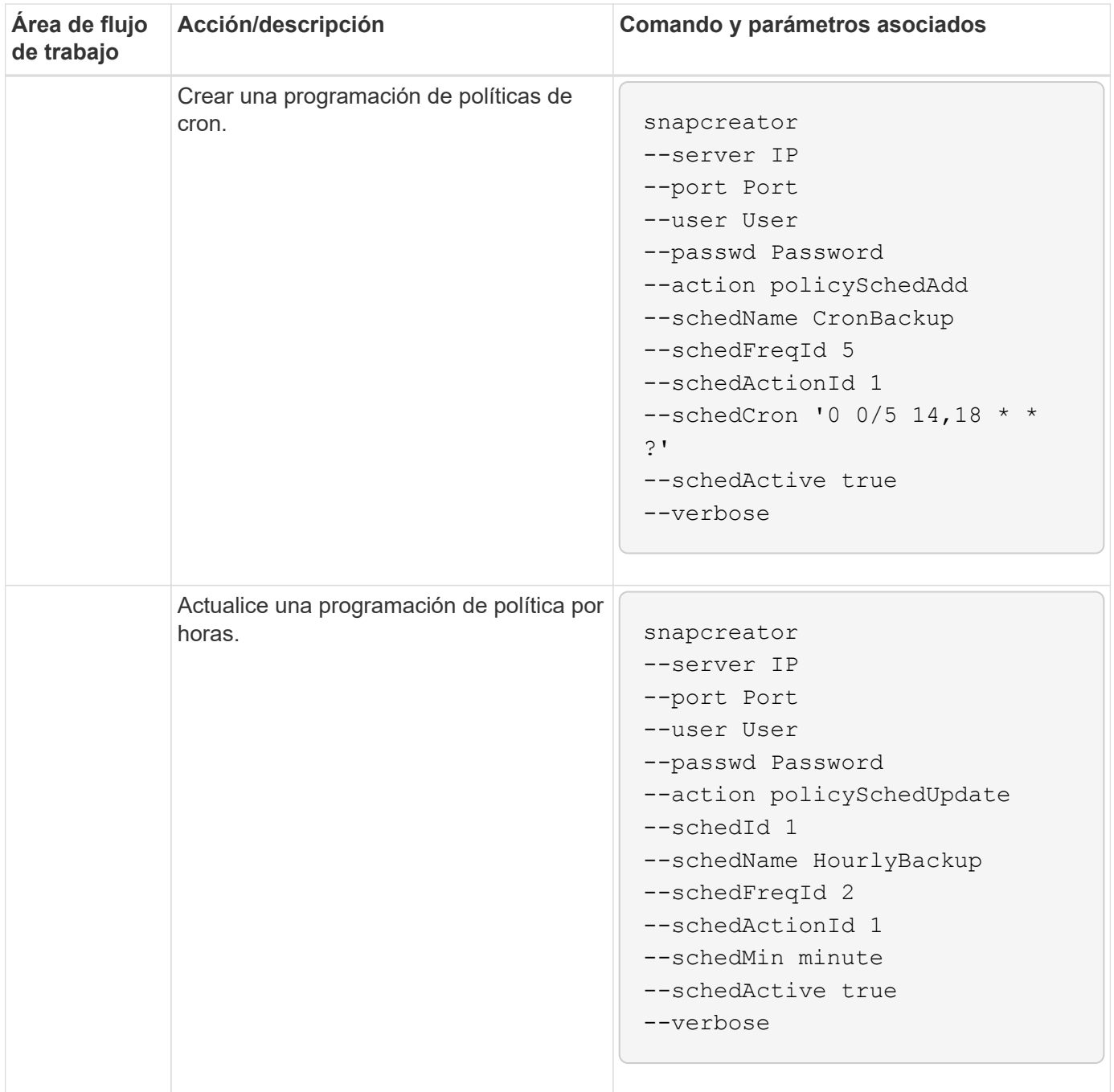

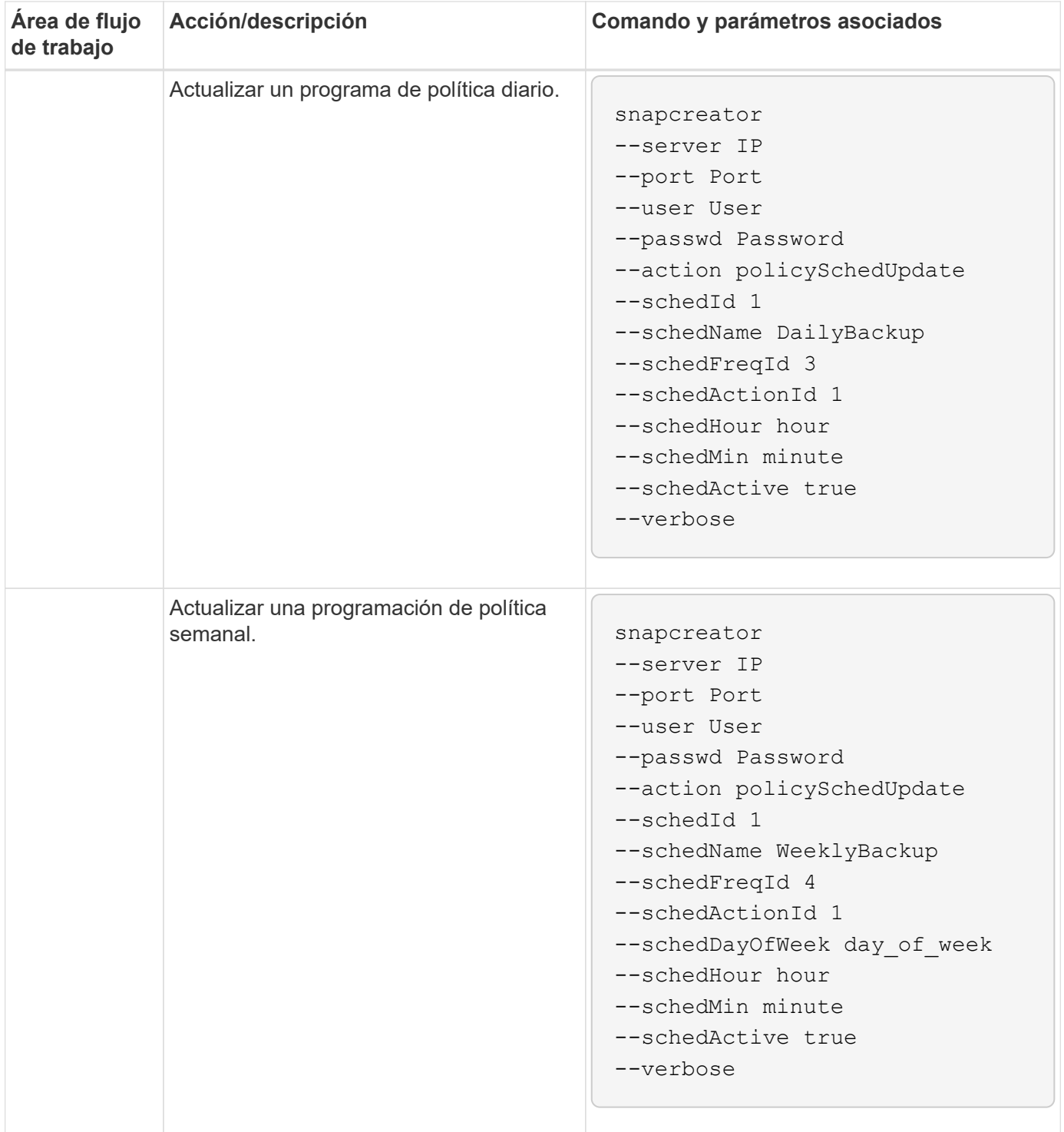

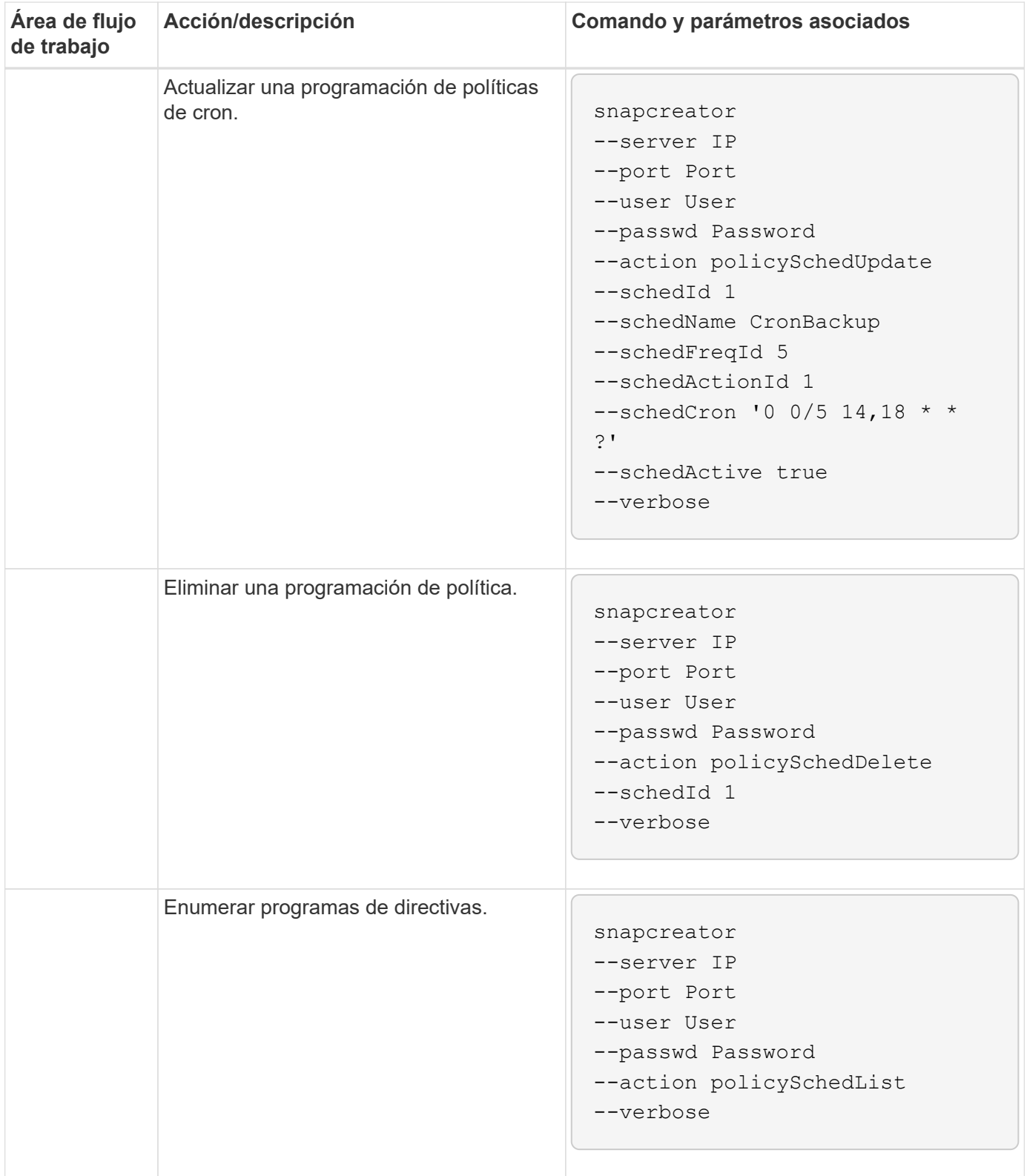

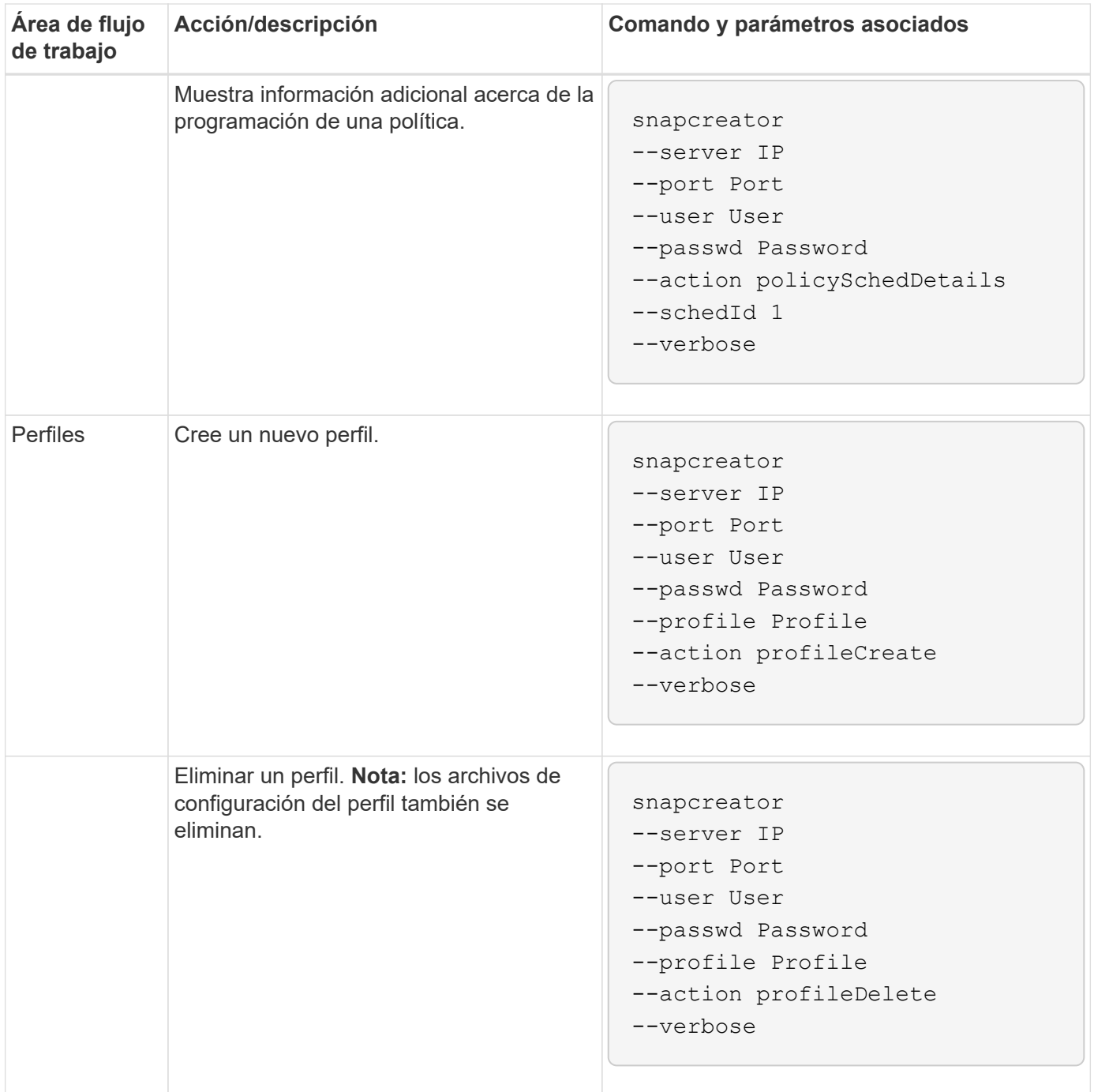

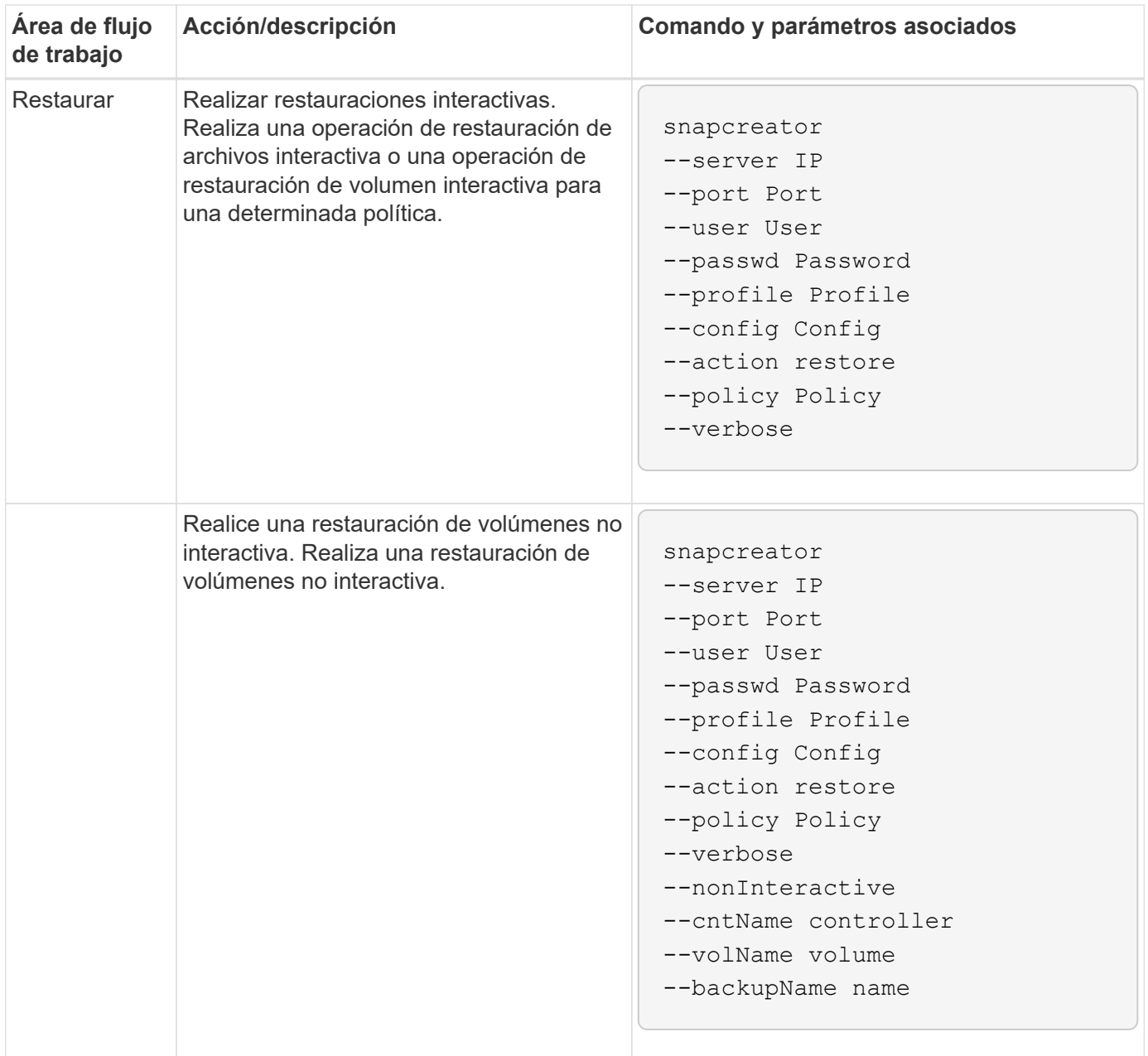

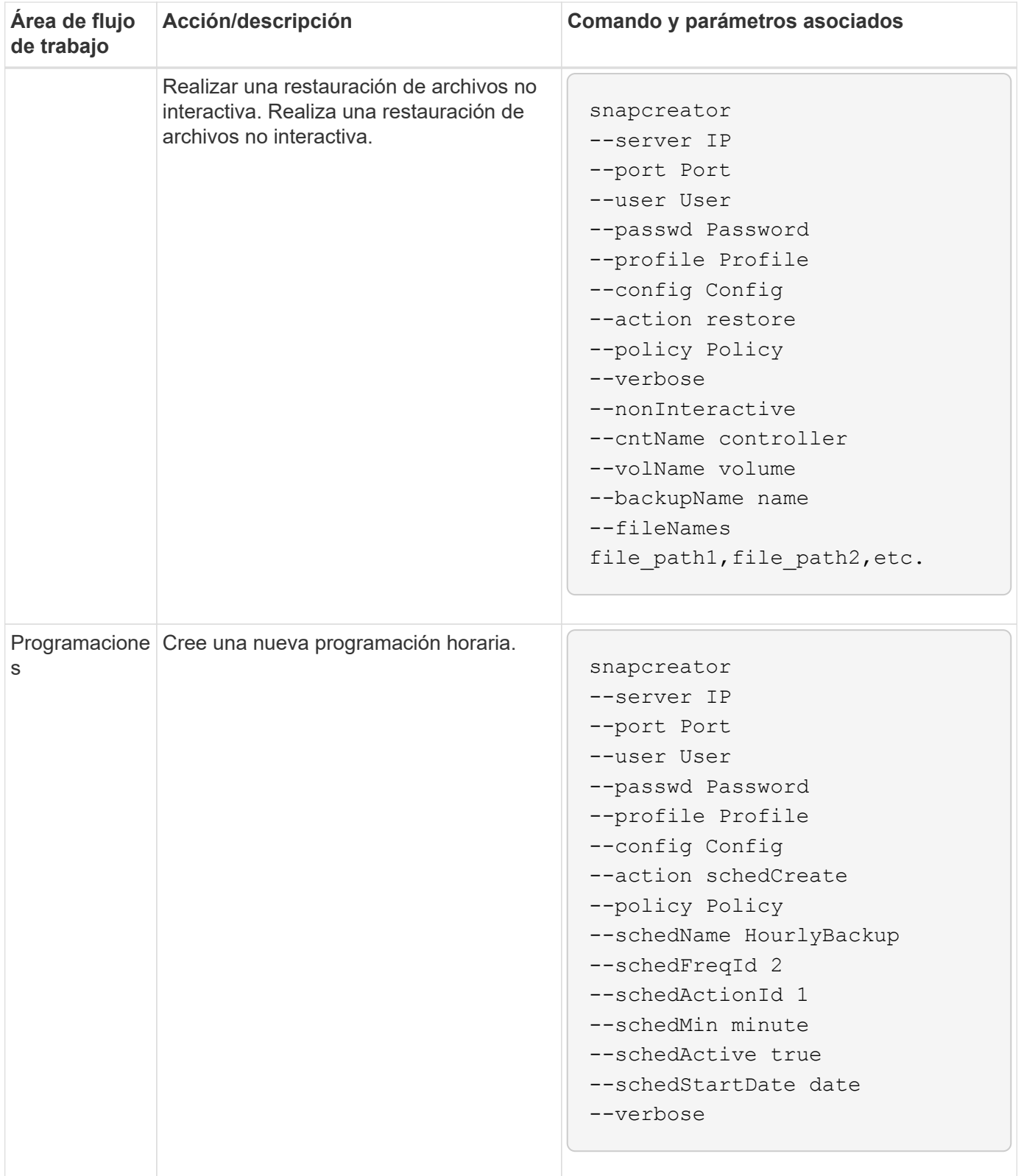

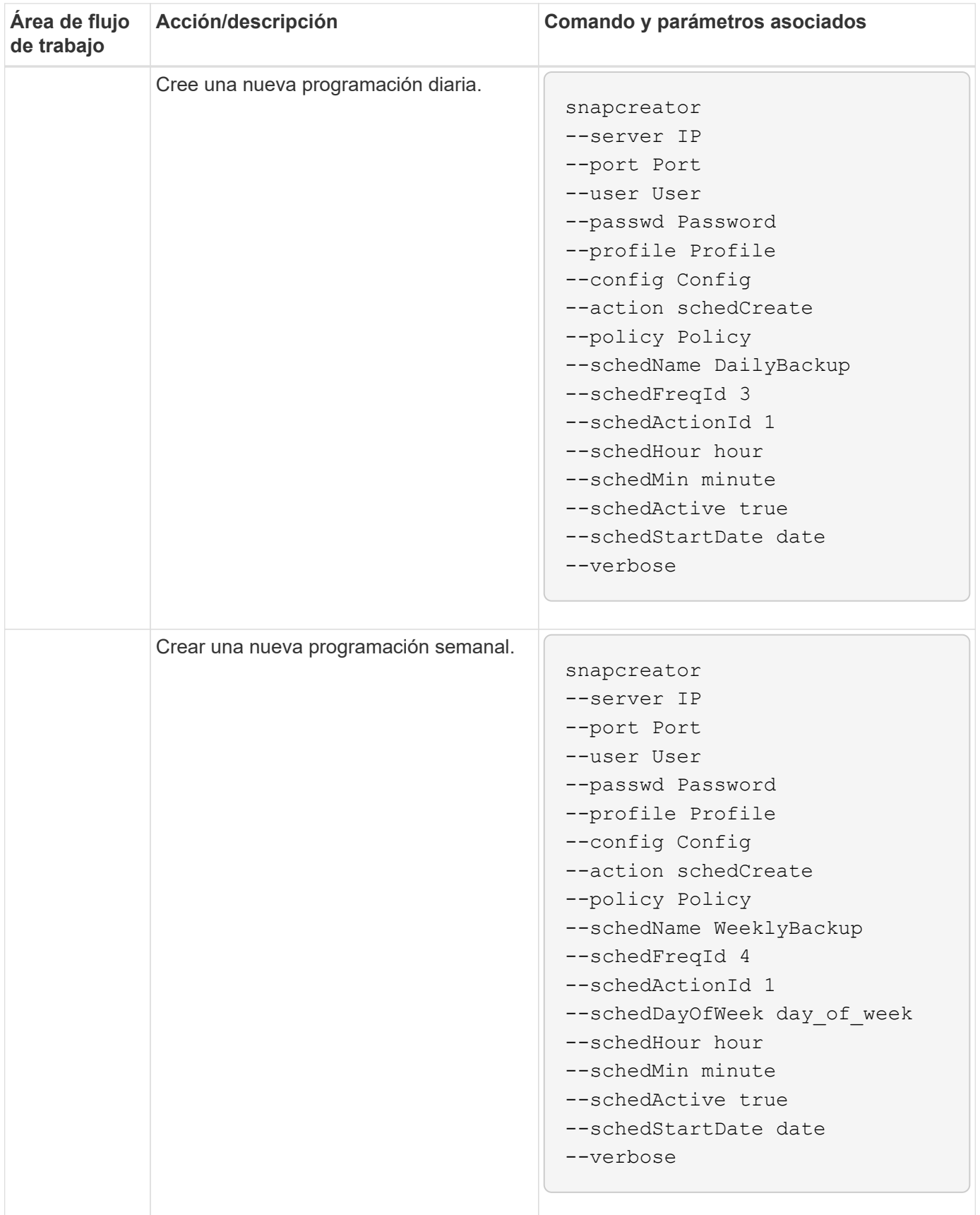

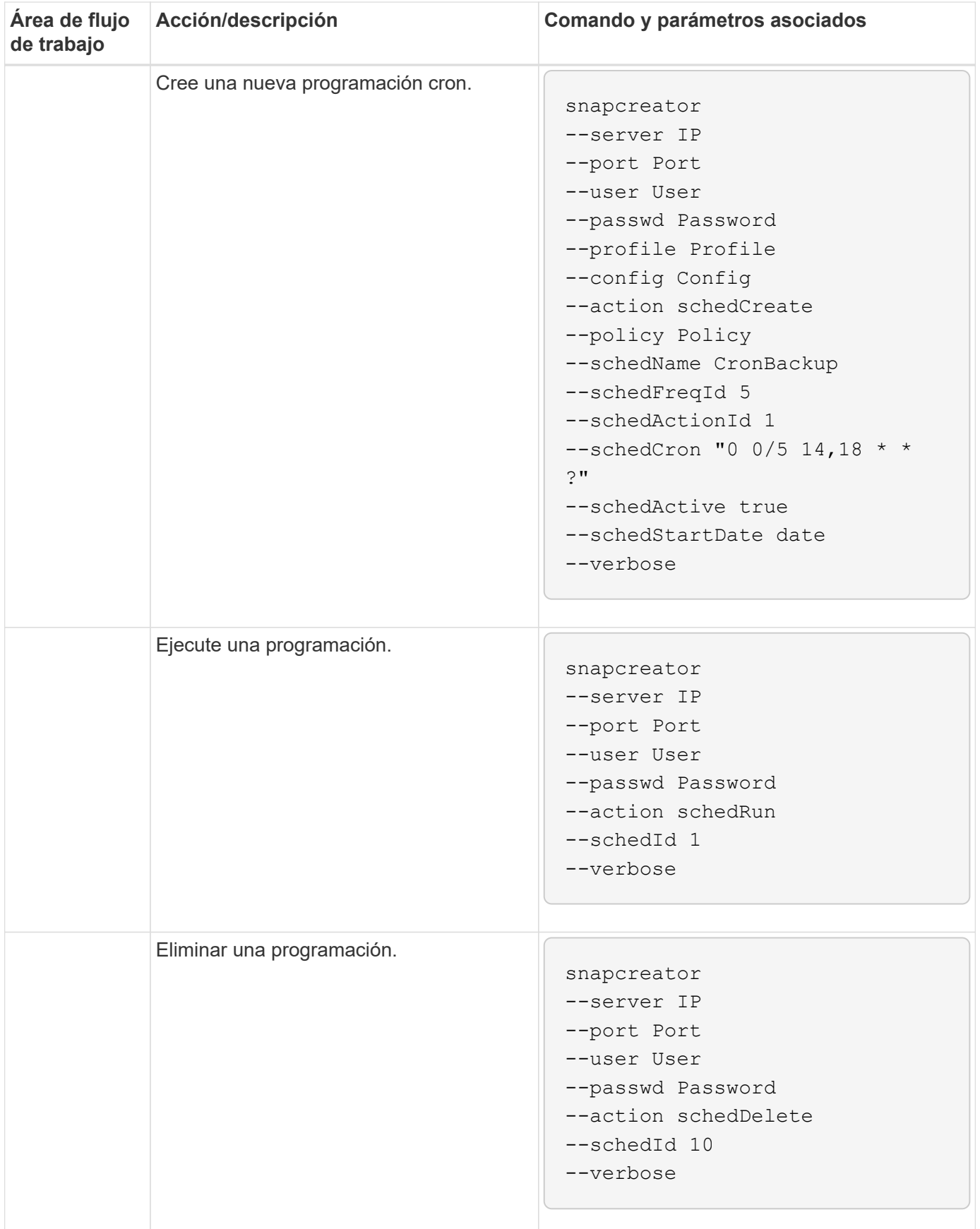

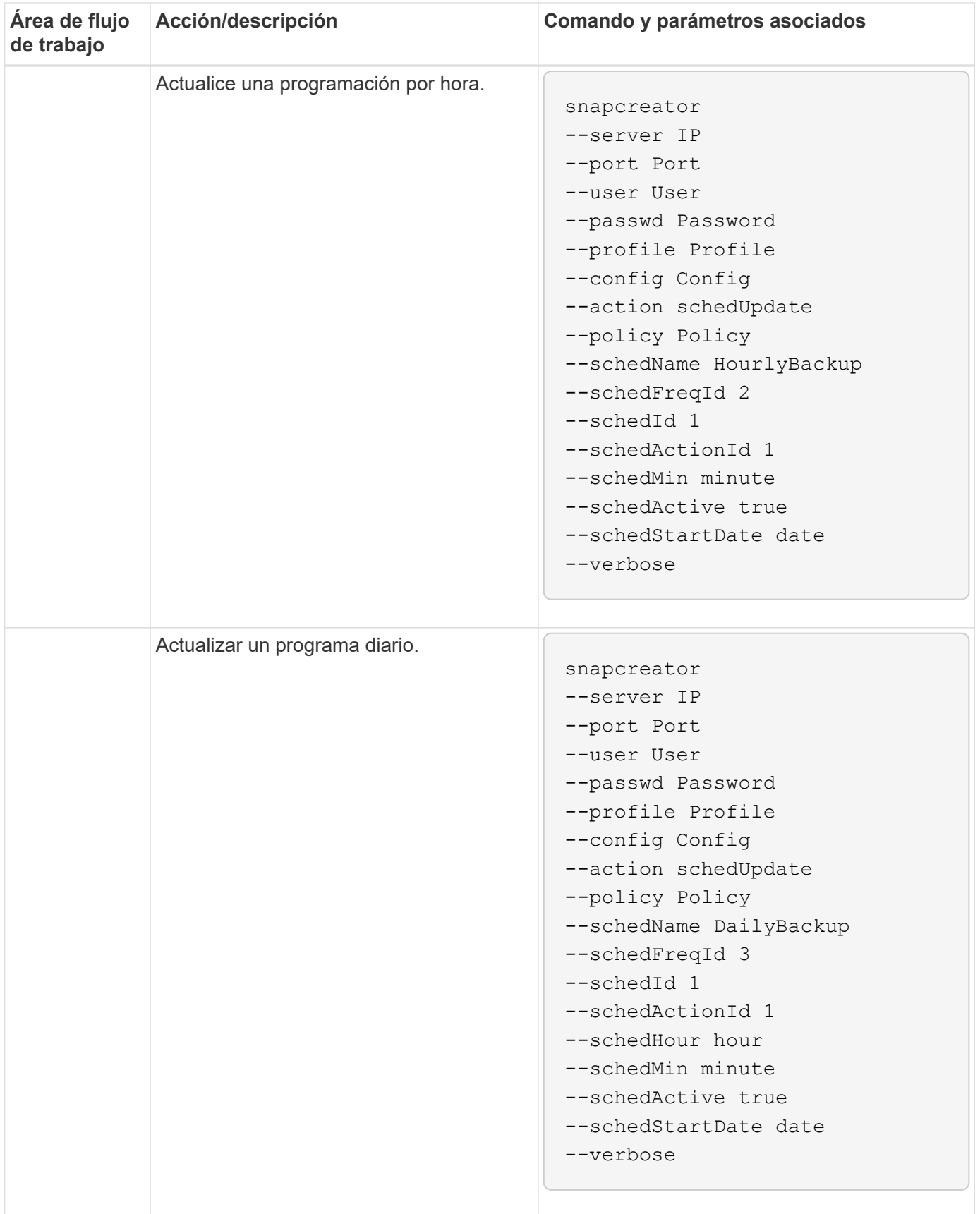

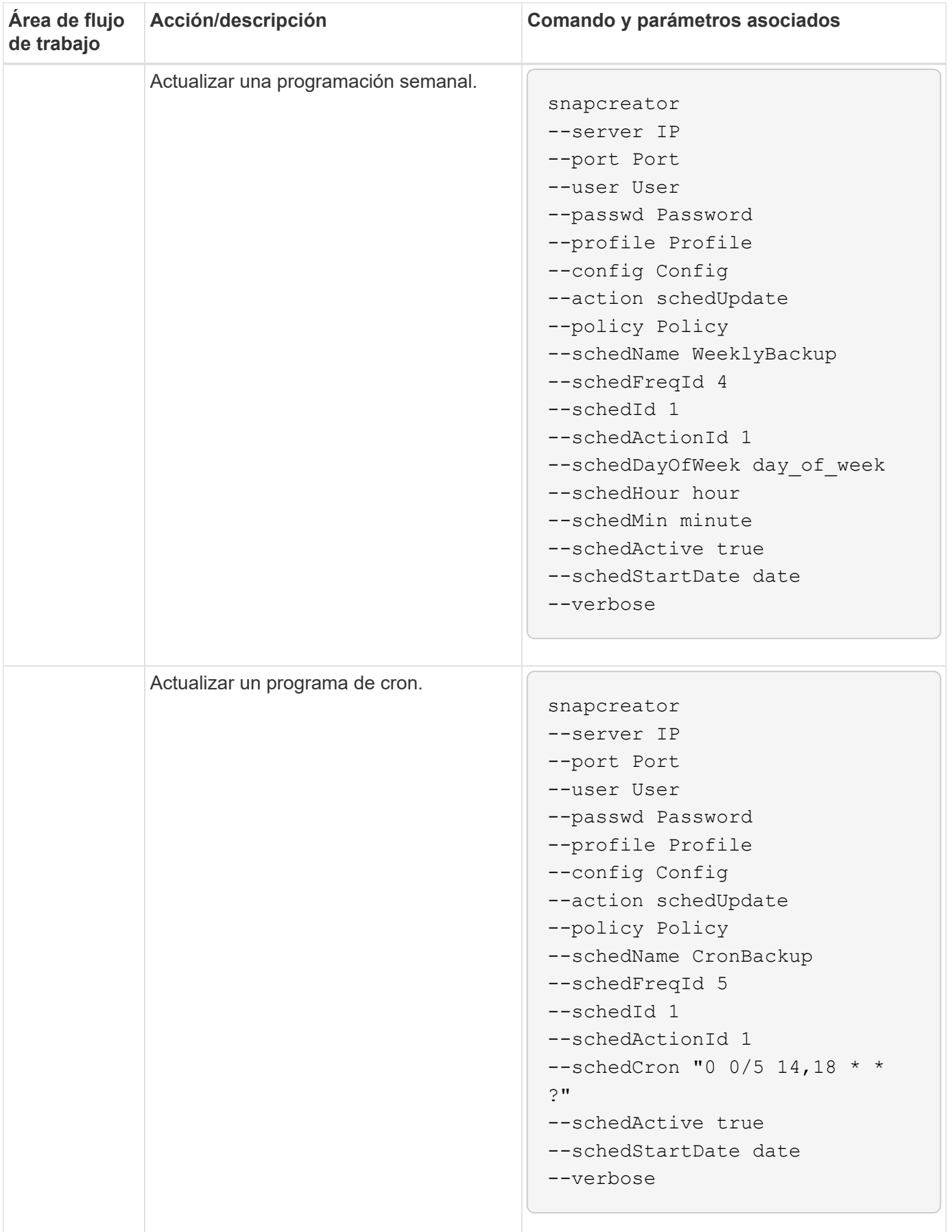

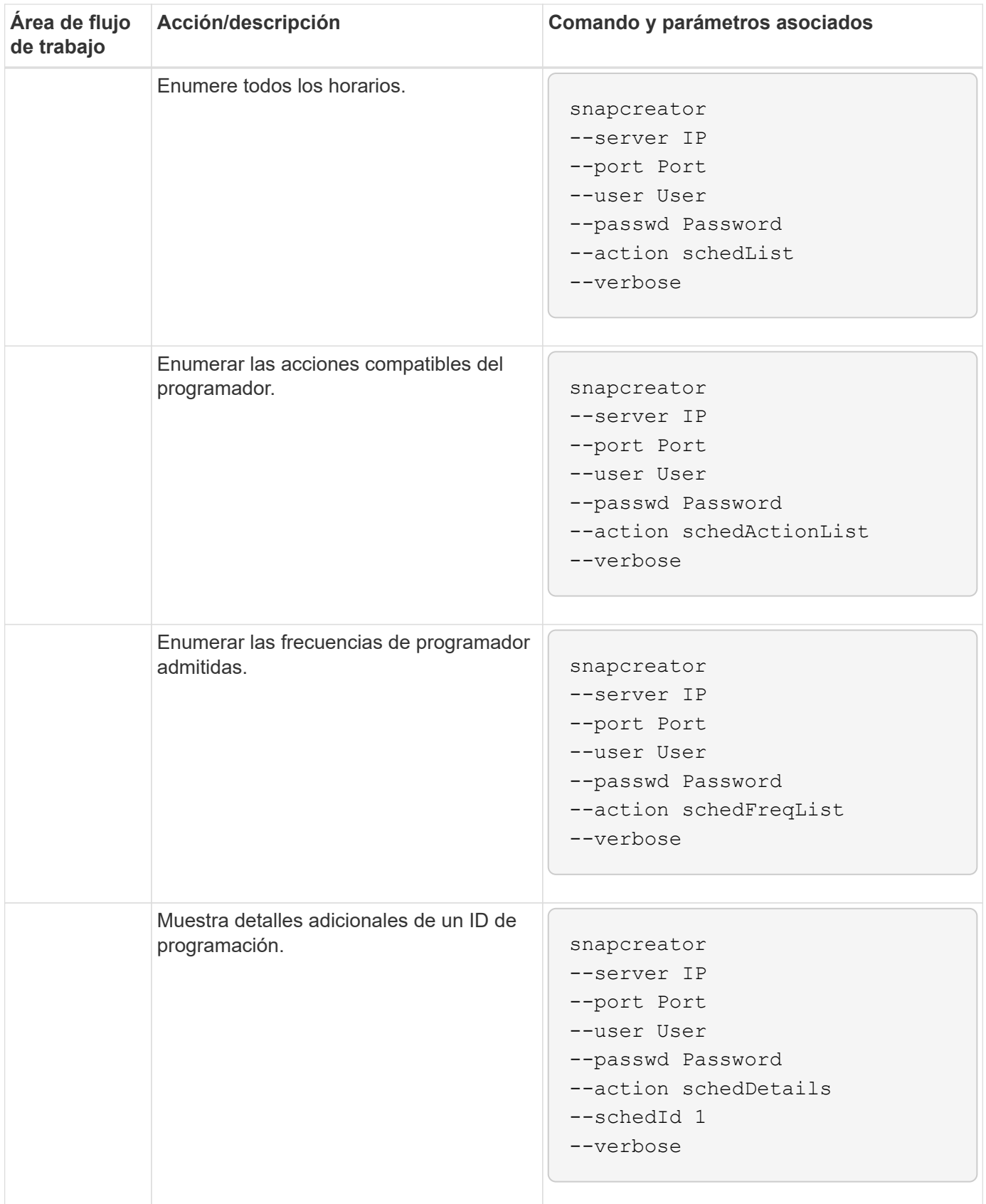

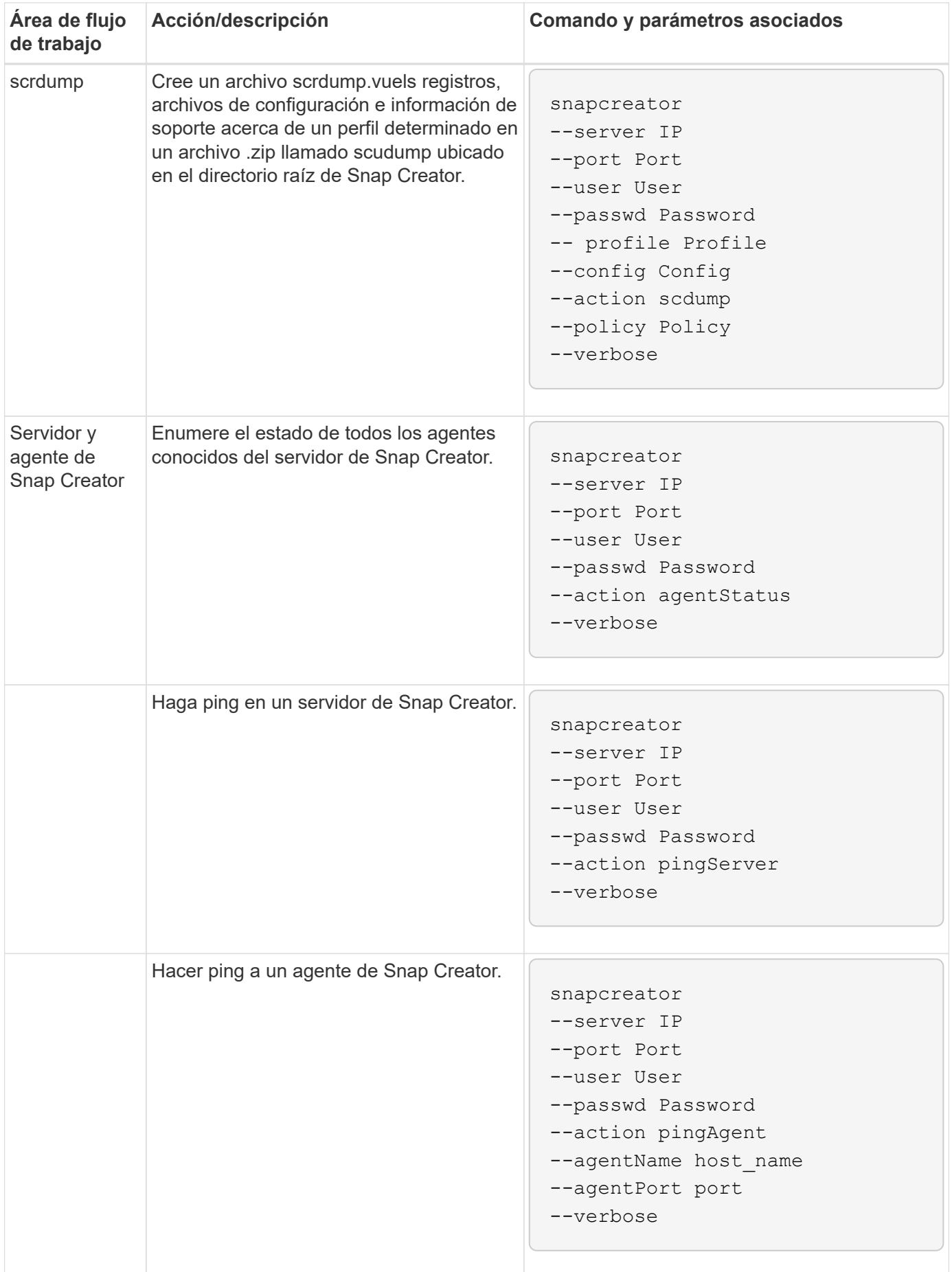

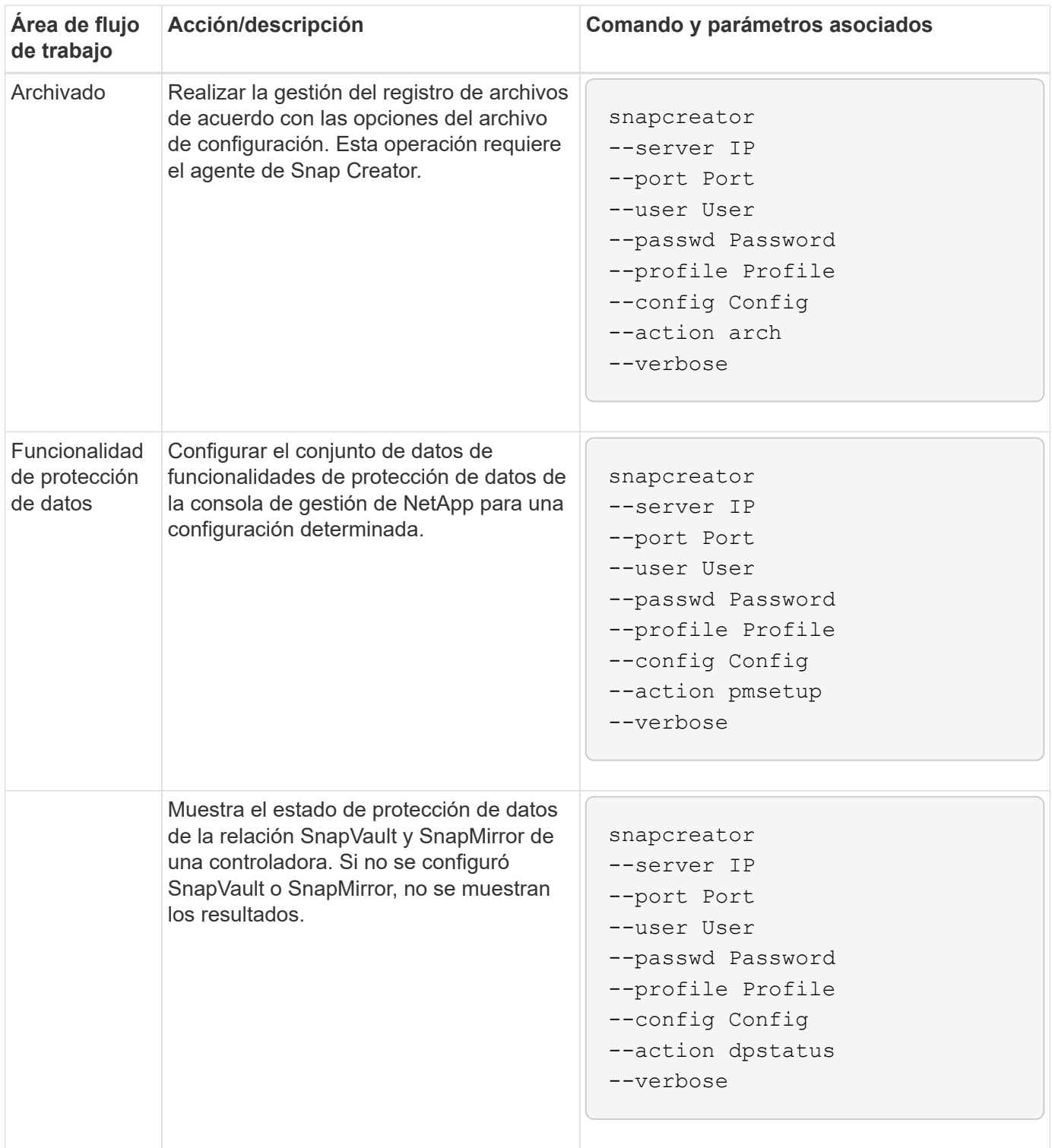

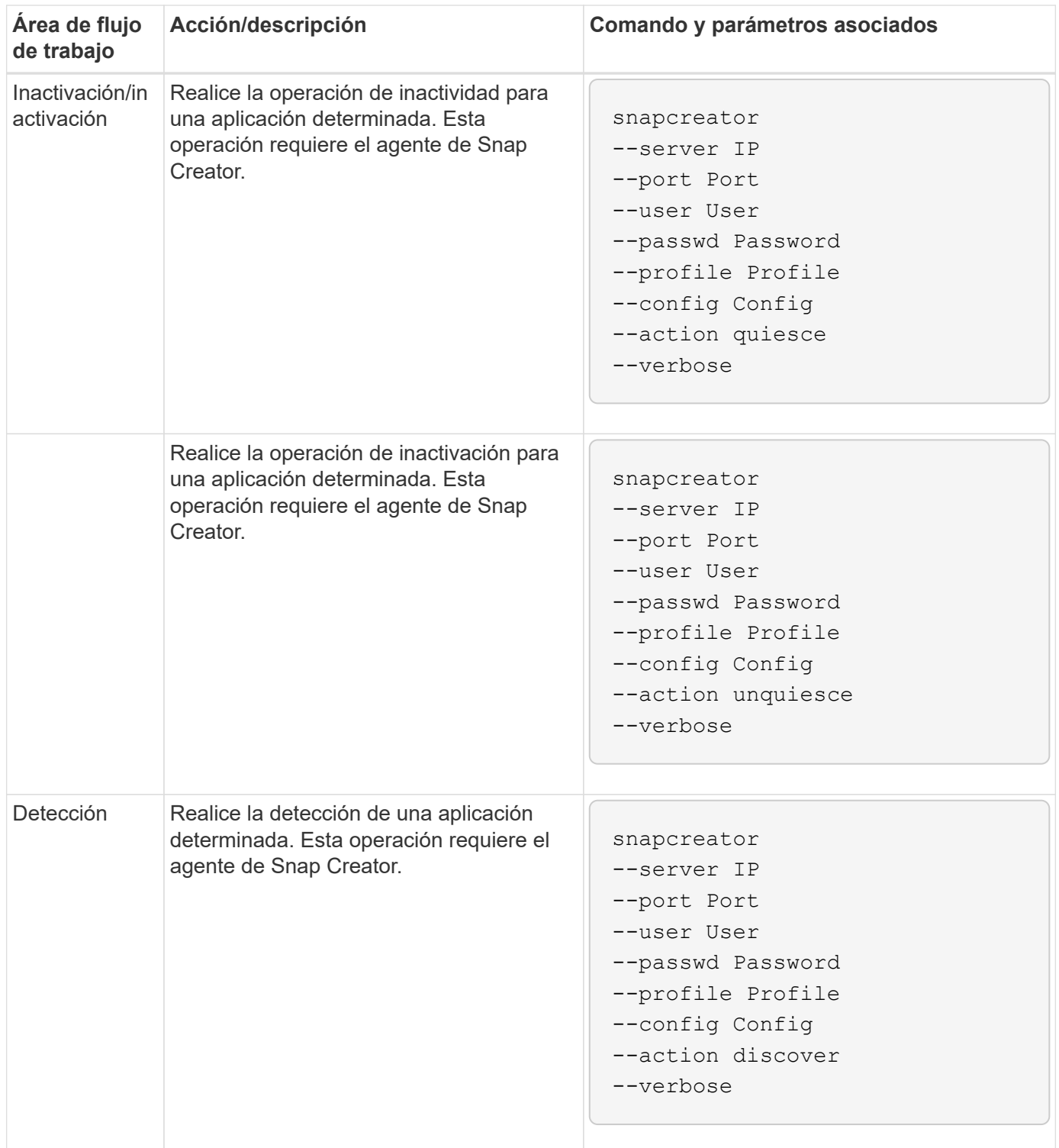

### <span id="page-31-0"></span>**Comandos que se utilizan para gestionar el acceso de usuarios de Snap Creator**

Puede ejecutar acciones de RBAC de Snap Creator con comandos de la CLI.

La siguiente tabla muestra el equivalente de línea de comandos para las acciones de RBAC basadas en la interfaz gráfica de usuario de Snap Creator:

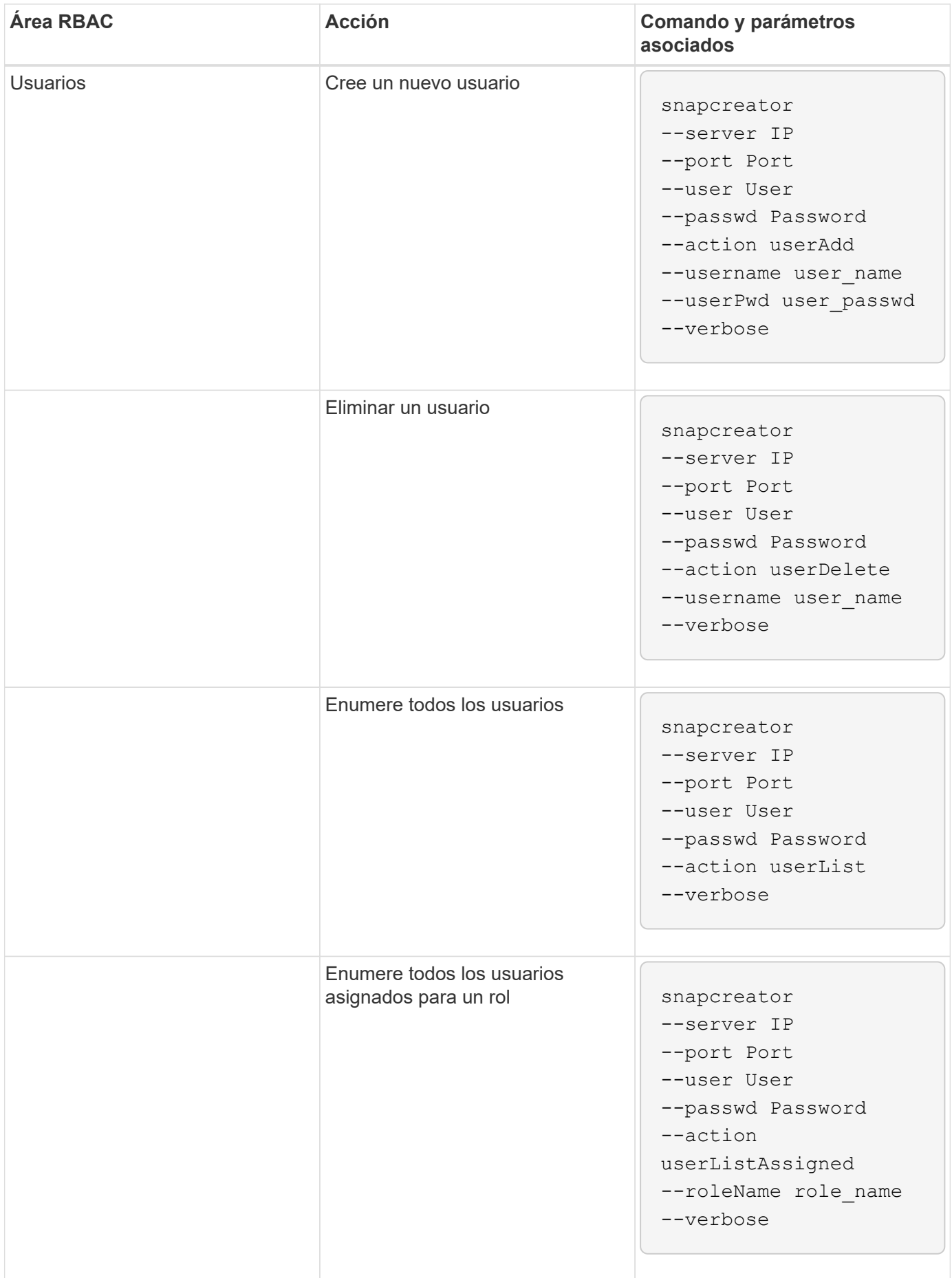

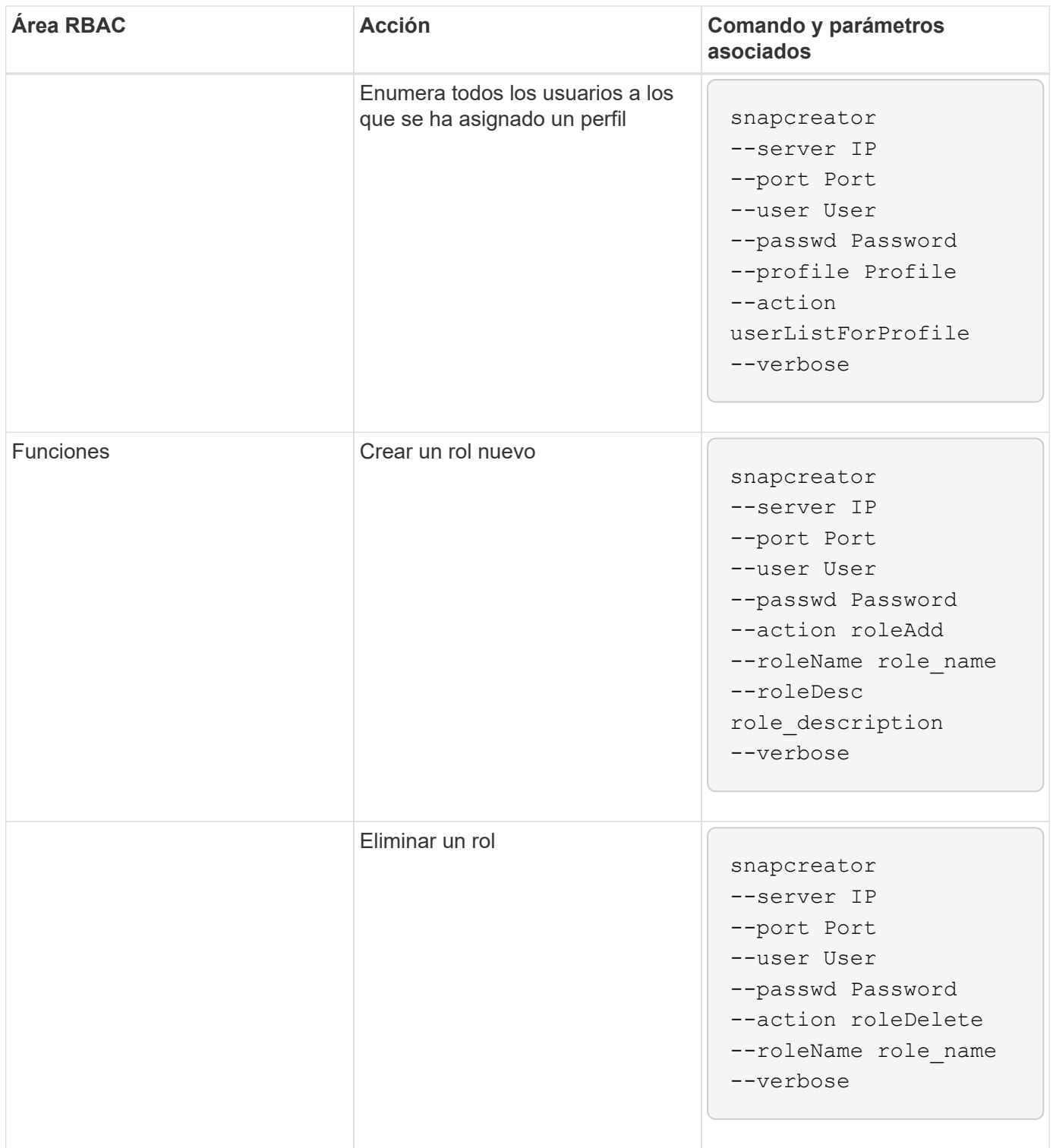

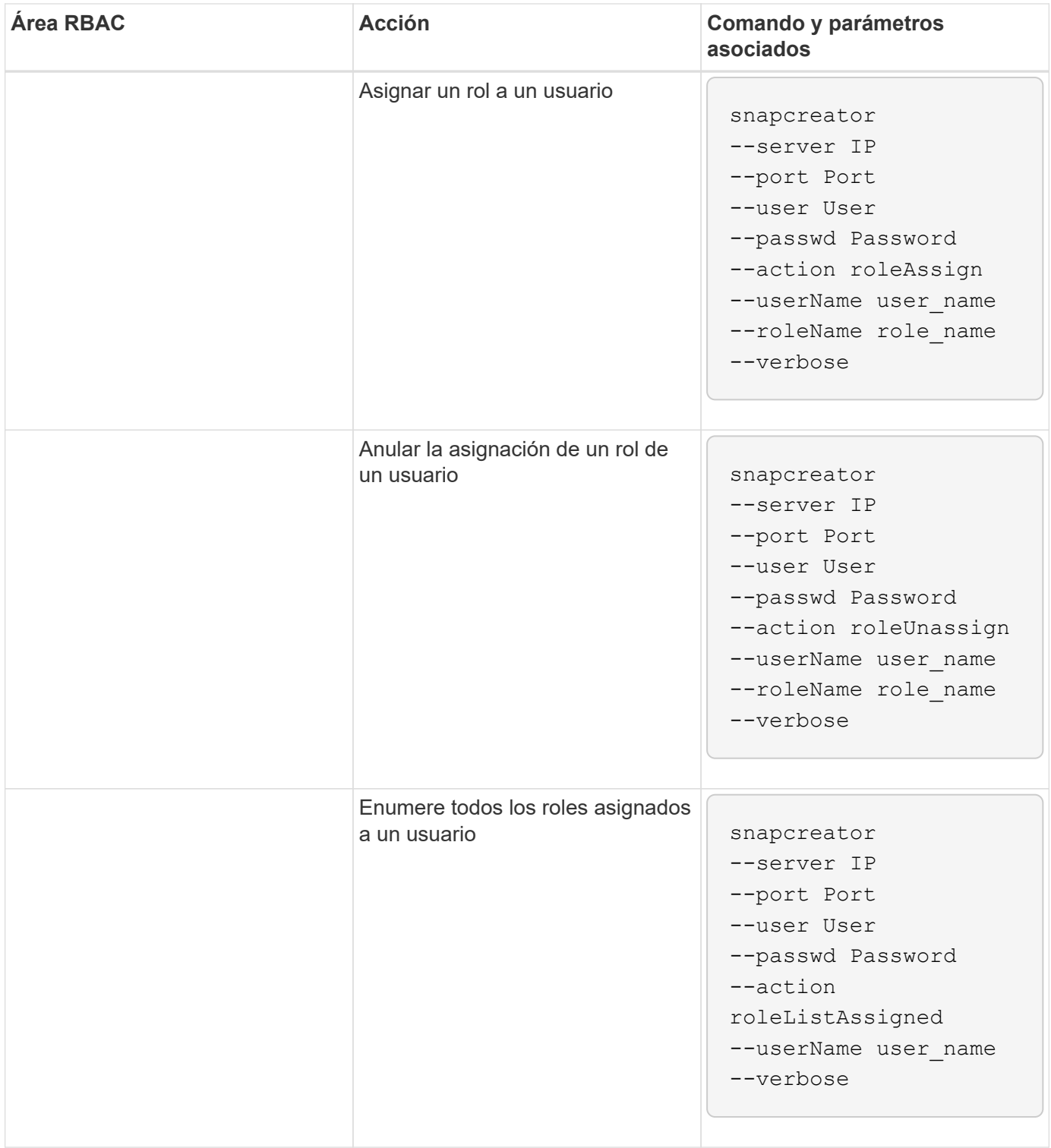

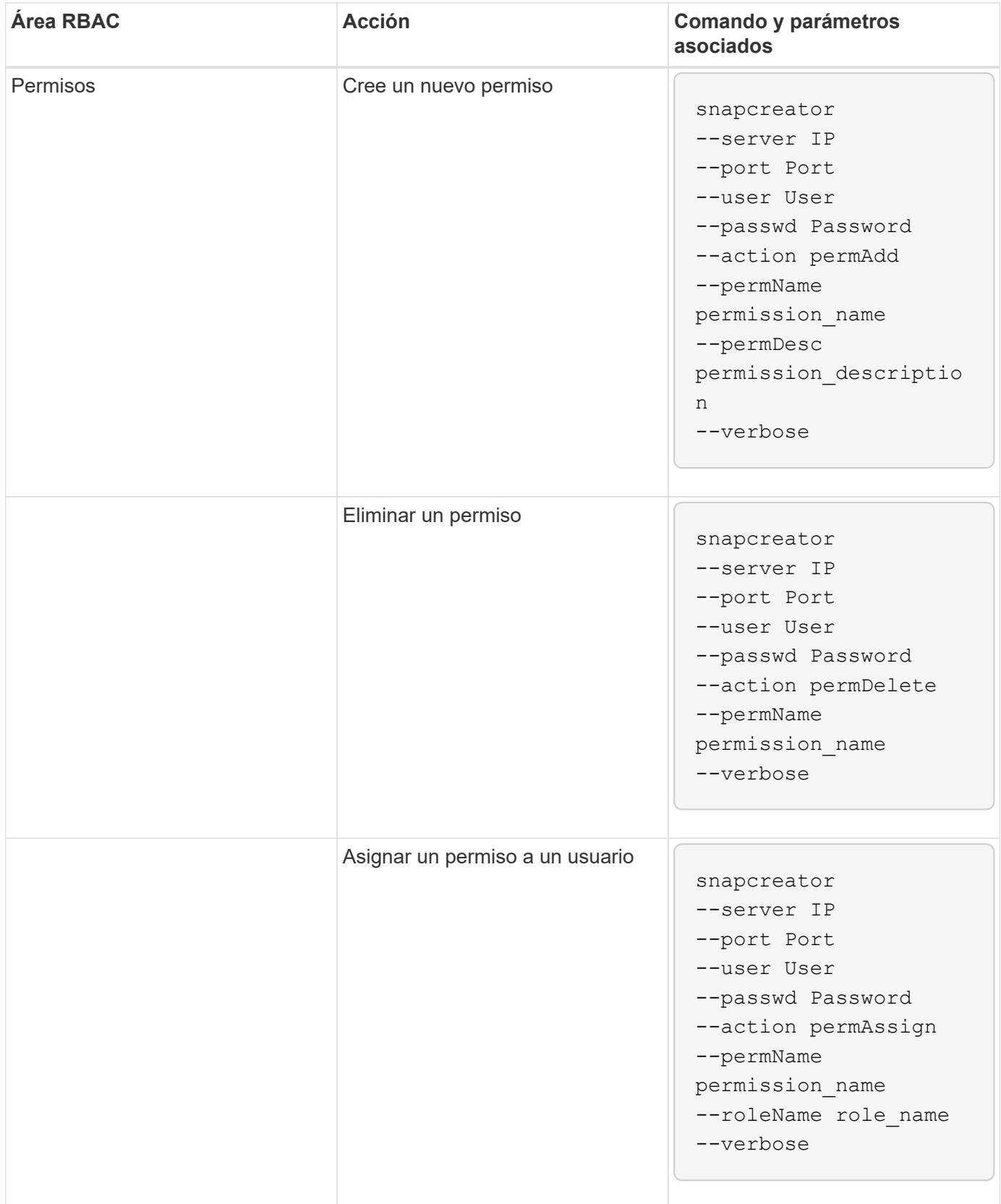

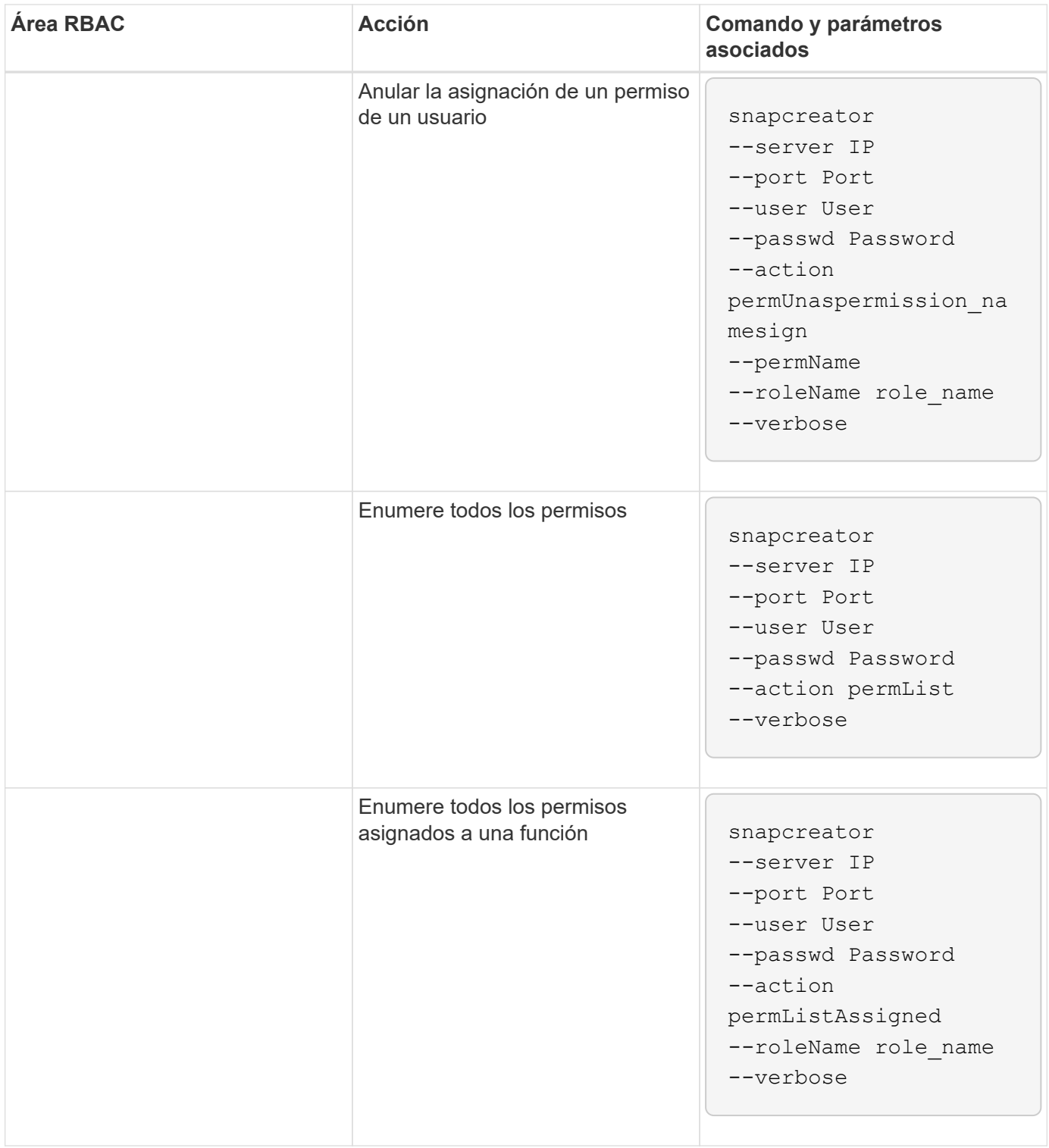

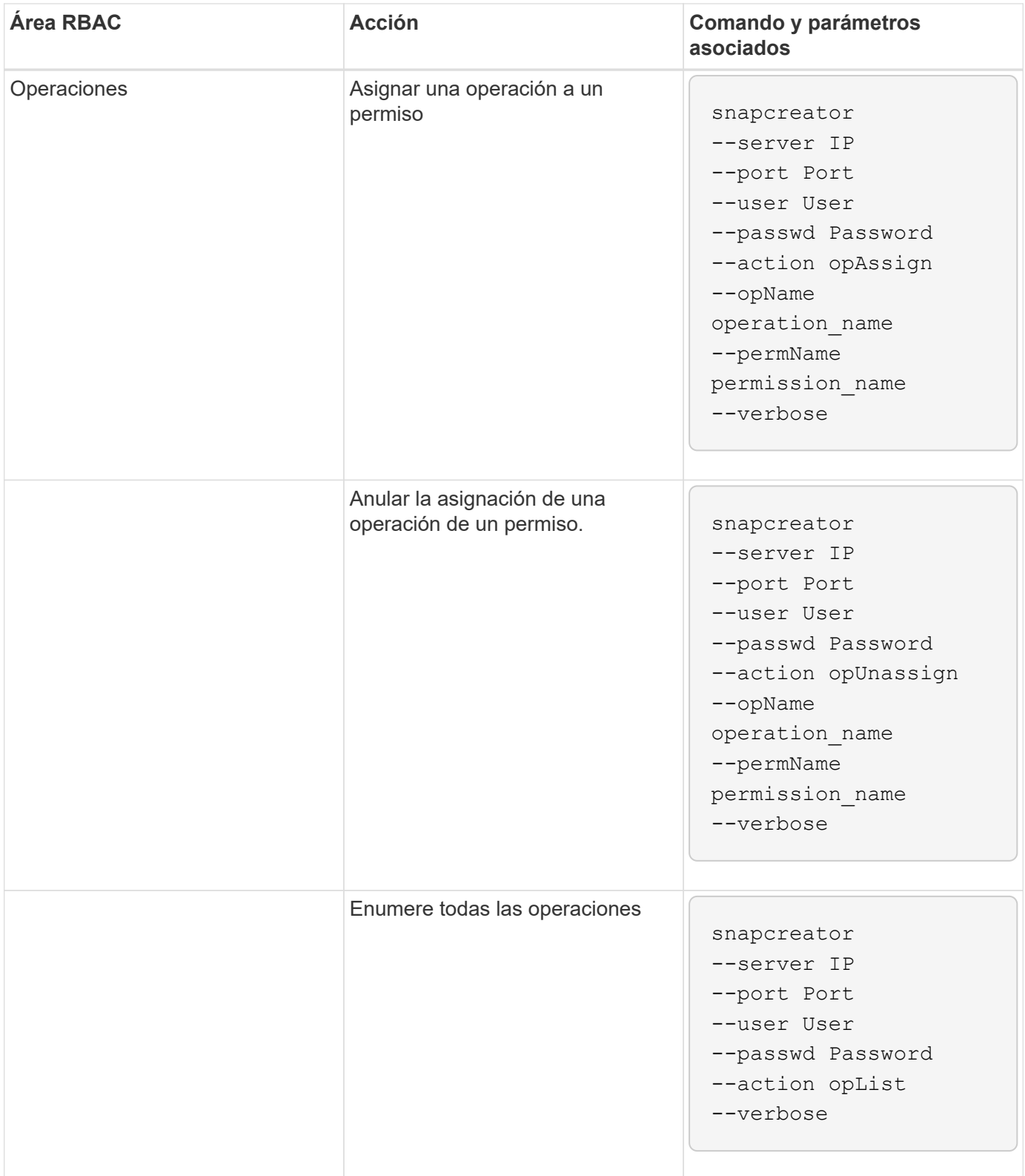

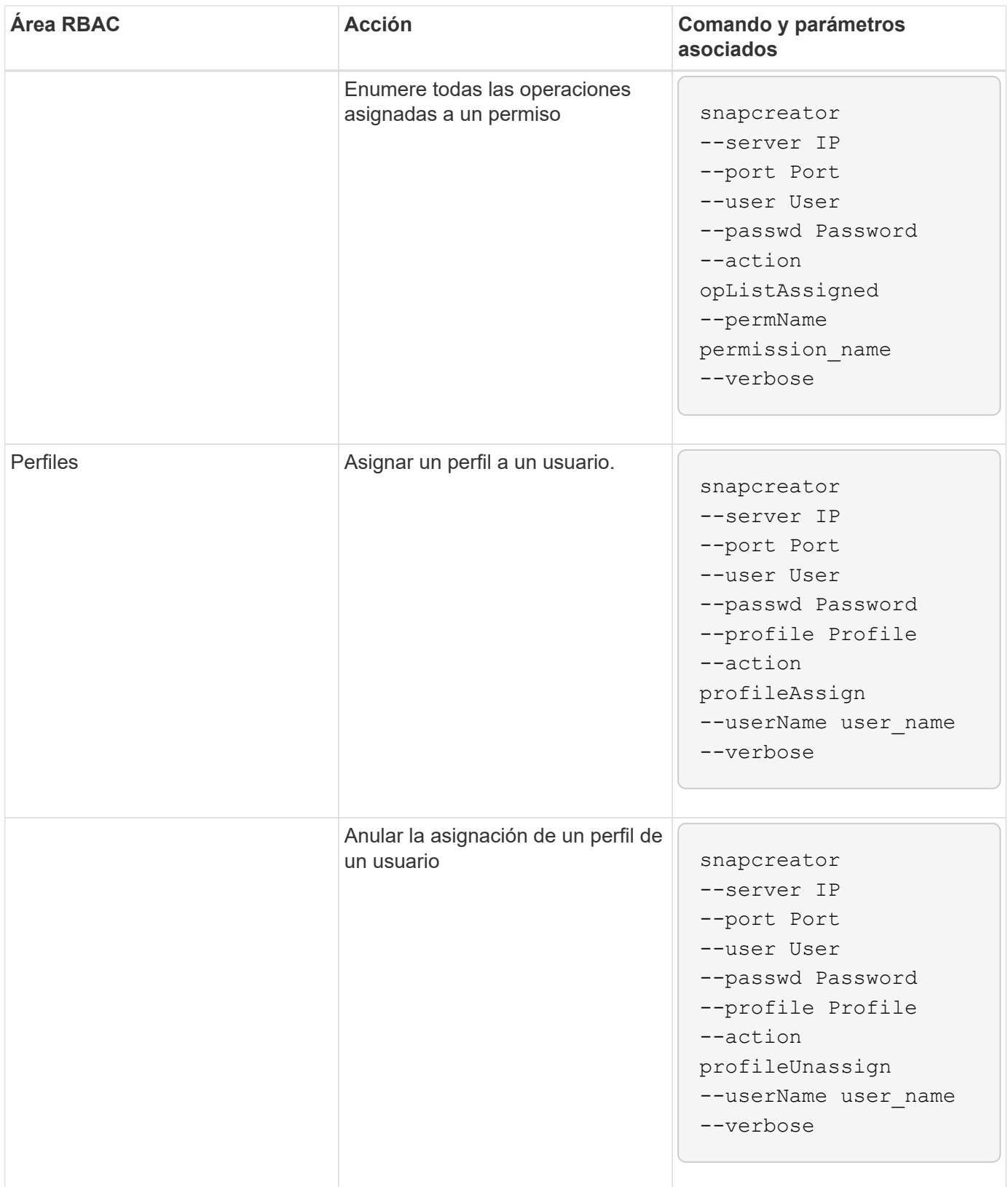

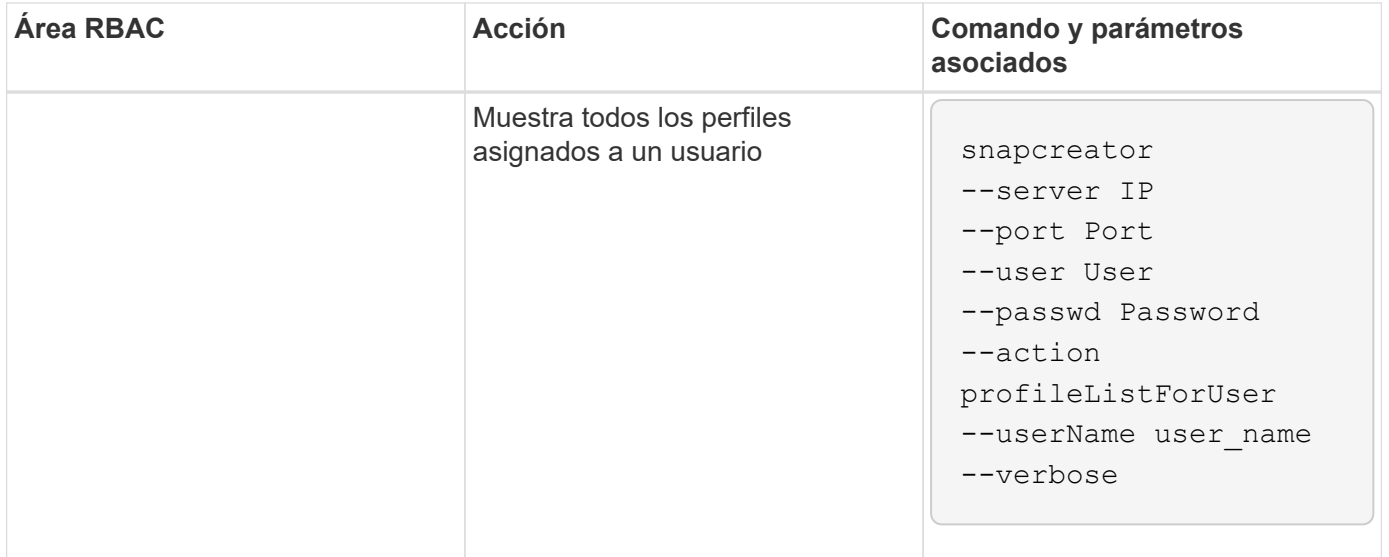

#### **Información de copyright**

Copyright © 2023 NetApp, Inc. Todos los derechos reservados. Imprimido en EE. UU. No se puede reproducir este documento protegido por copyright ni parte del mismo de ninguna forma ni por ningún medio (gráfico, electrónico o mecánico, incluidas fotocopias, grabaciones o almacenamiento en un sistema de recuperación electrónico) sin la autorización previa y por escrito del propietario del copyright.

El software derivado del material de NetApp con copyright está sujeto a la siguiente licencia y exención de responsabilidad:

ESTE SOFTWARE LO PROPORCIONA NETAPP «TAL CUAL» Y SIN NINGUNA GARANTÍA EXPRESA O IMPLÍCITA, INCLUYENDO, SIN LIMITAR, LAS GARANTÍAS IMPLÍCITAS DE COMERCIALIZACIÓN O IDONEIDAD PARA UN FIN CONCRETO, CUYA RESPONSABILIDAD QUEDA EXIMIDA POR EL PRESENTE DOCUMENTO. EN NINGÚN CASO NETAPP SERÁ RESPONSABLE DE NINGÚN DAÑO DIRECTO, INDIRECTO, ESPECIAL, EJEMPLAR O RESULTANTE (INCLUYENDO, ENTRE OTROS, LA OBTENCIÓN DE BIENES O SERVICIOS SUSTITUTIVOS, PÉRDIDA DE USO, DE DATOS O DE BENEFICIOS, O INTERRUPCIÓN DE LA ACTIVIDAD EMPRESARIAL) CUALQUIERA SEA EL MODO EN EL QUE SE PRODUJERON Y LA TEORÍA DE RESPONSABILIDAD QUE SE APLIQUE, YA SEA EN CONTRATO, RESPONSABILIDAD OBJETIVA O AGRAVIO (INCLUIDA LA NEGLIGENCIA U OTRO TIPO), QUE SURJAN DE ALGÚN MODO DEL USO DE ESTE SOFTWARE, INCLUSO SI HUBIEREN SIDO ADVERTIDOS DE LA POSIBILIDAD DE TALES DAÑOS.

NetApp se reserva el derecho de modificar cualquiera de los productos aquí descritos en cualquier momento y sin aviso previo. NetApp no asume ningún tipo de responsabilidad que surja del uso de los productos aquí descritos, excepto aquello expresamente acordado por escrito por parte de NetApp. El uso o adquisición de este producto no lleva implícita ninguna licencia con derechos de patente, de marcas comerciales o cualquier otro derecho de propiedad intelectual de NetApp.

Es posible que el producto que se describe en este manual esté protegido por una o más patentes de EE. UU., patentes extranjeras o solicitudes pendientes.

LEYENDA DE DERECHOS LIMITADOS: el uso, la copia o la divulgación por parte del gobierno están sujetos a las restricciones establecidas en el subpárrafo (b)(3) de los derechos de datos técnicos y productos no comerciales de DFARS 252.227-7013 (FEB de 2014) y FAR 52.227-19 (DIC de 2007).

Los datos aquí contenidos pertenecen a un producto comercial o servicio comercial (como se define en FAR 2.101) y son propiedad de NetApp, Inc. Todos los datos técnicos y el software informático de NetApp que se proporcionan en este Acuerdo tienen una naturaleza comercial y se han desarrollado exclusivamente con fondos privados. El Gobierno de EE. UU. tiene una licencia limitada, irrevocable, no exclusiva, no transferible, no sublicenciable y de alcance mundial para utilizar los Datos en relación con el contrato del Gobierno de los Estados Unidos bajo el cual se proporcionaron los Datos. Excepto que aquí se disponga lo contrario, los Datos no se pueden utilizar, desvelar, reproducir, modificar, interpretar o mostrar sin la previa aprobación por escrito de NetApp, Inc. Los derechos de licencia del Gobierno de los Estados Unidos de América y su Departamento de Defensa se limitan a los derechos identificados en la cláusula 252.227-7015(b) de la sección DFARS (FEB de 2014).

#### **Información de la marca comercial**

NETAPP, el logotipo de NETAPP y las marcas que constan en <http://www.netapp.com/TM>son marcas comerciales de NetApp, Inc. El resto de nombres de empresa y de producto pueden ser marcas comerciales de sus respectivos propietarios.